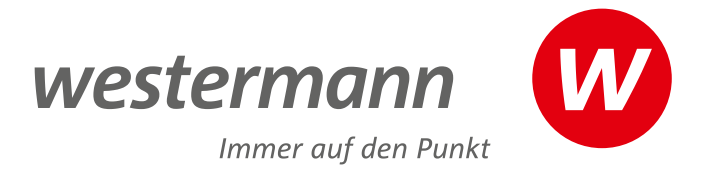

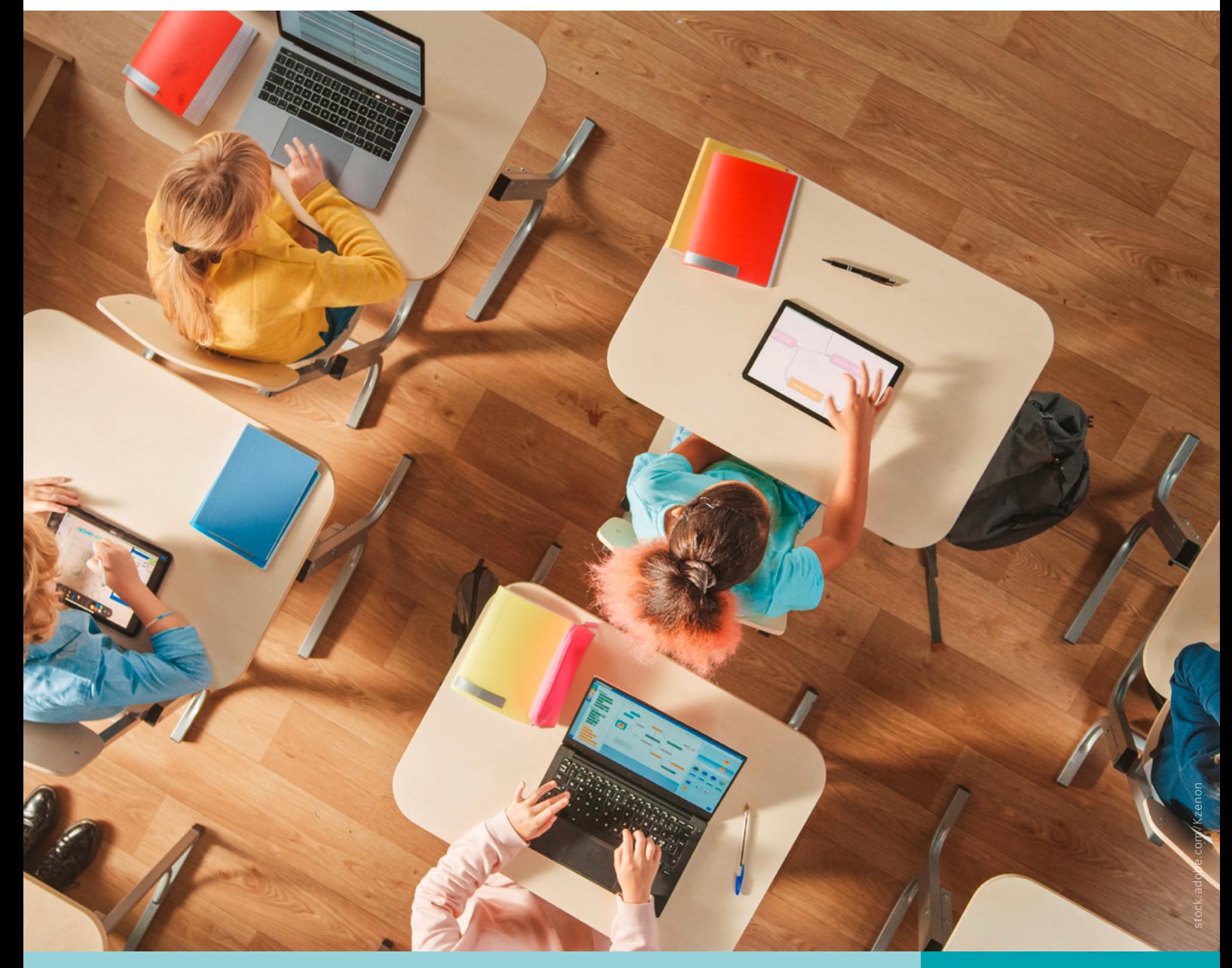

**Digital kompetent!** Auf dem Weg zum digitalen Unterrichten

GRUNDSCHULE

**www.westermann.de**

<sup>I</sup>hr<sup>e</sup> <sup>R</sup>edaktio<sup>n</sup> <sup>G</sup>ru<sup>n</sup>d<sup>s</sup>chul<sup>e</sup>

## Liebe Lehrerinnen, liebe Lehrer,

der Ruf nach der Digitalisierung – auch in der Schule – wird in Deutschland immer lauter. Eine globalisierte und vernetzte Welt und eine immer digitaler werdende Gesellschaft machen es erforderlich, dass man Medienkompetenz entwickelt. Spätestens beim Einstieg in einen Beruf wird abgehängt, wer diese Kompetenz nicht vorweisen kann. Aus Gründen der Chancengleichheit ist man sich also weitestgehend einig, dass mit der Entwicklung grundlegender Medienkompetenz schon in der Grundschule begonnen werden soll. Um diese Entwicklung voranzubringen, sind von politischer Seite verschiedene Maßnahmen verabschiedet worden. Zum einen sollen in den kommenden Jahren die Bildungspläne aller Bundesländer durch den Bereich der Medienkompetenz ergänzt werden, zum anderen will die Politik mit einem Finanzpaket die technische Ausstattung an den Schulen deutschlandweit verbessern.

Nun stellen sich Ihnen als Unterrichtenden vermutlich eine Menge Fragen. Was muss ich den Schülerinnen und Schülern in Bezug auf Medienkompetenz vermitteln? Wie kann ich das umsetzen? Welche Geräte werde ich dafür nutzen können? Wie werde ich darauf vorbereitet?

Auf den folgenden Seiten erhalten Sie deshalb:

- einen Einblick in die relevanten Medienkompetenzbereiche für die Grundschule
- einen Überblick zum Medienbildungskonzept und der Medienentwicklungsplanung
- Tipps zur Erstellung eines Medienkonzepts für Ihre Schule
- eine Checkliste für Ihr individuelles Medienkonzept
- Interviews aus der Praxis von Medienberaterinnen und -beratern
- Hinweise zur technischen Ausstattung und dem Umgang mit Elternbedenken

Damit Sie auf den digitalen Wandel gut vorbereitet sind!

## Inhaltsverzeichnis

**20** Auf dem Weg zum Medienkonzept – Fragen an das Kollegium

**22 Ihr Medienkonzept** 

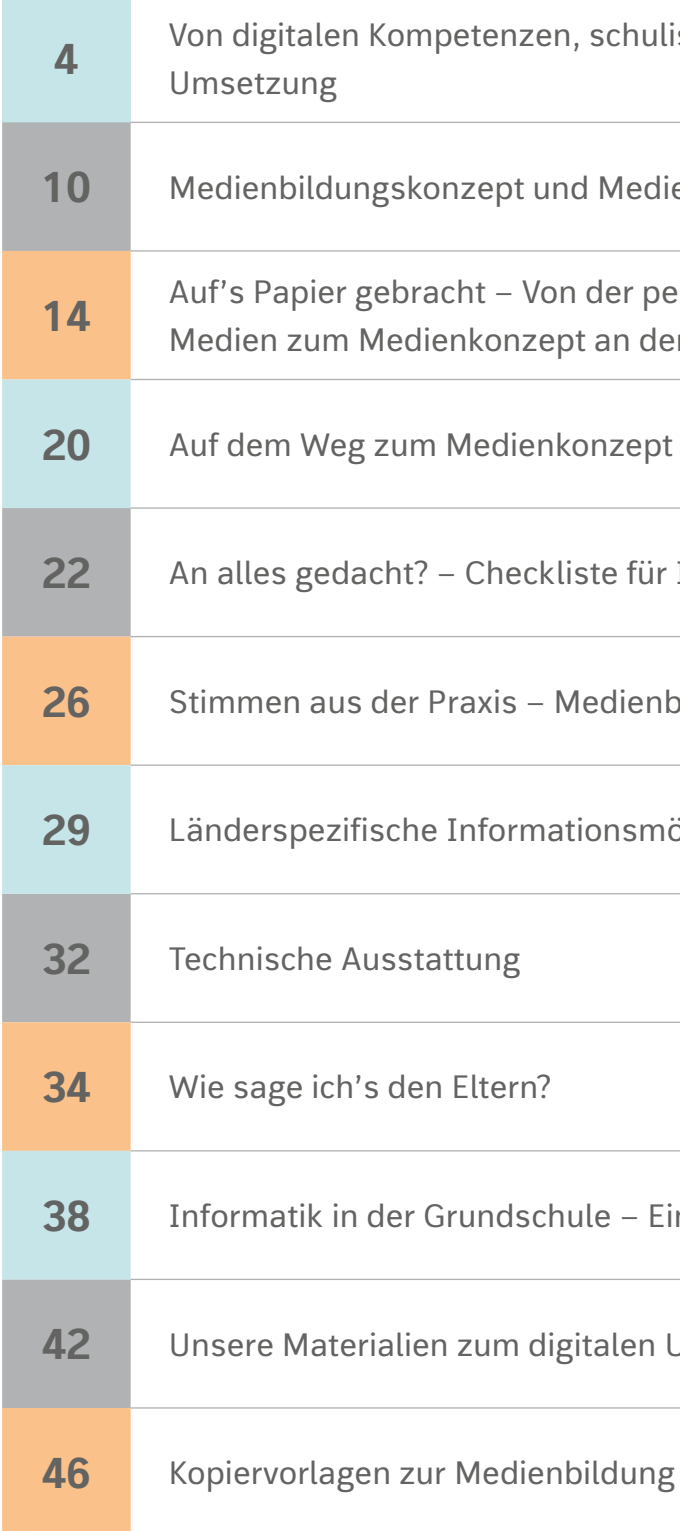

 $\frac{1}{2}$  ischer Medienbildung und Stufen der

enentwicklungsplanung

**14** Aufichen Neugierde für digitale er eigenen Schule

**26** Stimmen aus der Praxis – Medienberater im Interview

 $\ddot{\text{o}}$  glichkeiten zur digitalen Bildung

**38** Informatik in der Grundschule – Eine gute Idee oder Überforderung?

**Unterrichten** 

#### **Digitale Kompetenzen – Raster zur Selbstbeurteilung**

## Von digitalen Kompetenzen, schulischer Medienbildung und Stufen der Umsetzung

von Florian Nuxoll

Grundschülerinnen und Grundschüler wachsen heute in einer Welt auf, die von digitalen Technologien und Medien geprägt wird. Sie erleben ihre Eltern und älteren Geschwister am Smartphone, schauen "Die Sendung mit der Maus", Musikvideos oder Serien im Internet und spielen digitale Spiele auf dem Tablet, dem Computer oder der Spielkonsole. Auch die Arbeitswelt, in die sie später eintreten werden, wird digitaler sein und digitale Kompetenzen voraussetzen.

Wirtschaft und Politik verlangen, dass diesen Veränderungen bereits in den Grundschulen Rechnung getragen wird. Viele Kolleginnen und Kollegen sehen sich aber in einem Dilemma. Auf der einen Seite wollen sie ihre Schülerinnen und Schüler vor den Gefahren der digitalen Welt bewahren und digitale Technologien und Medien nur reduziert bzw. gar

nicht nutzen. Auf der anderen Seite sehen sie, wie wichtig es ist digitale Kompetenzen zu vermitteln, da eine stetig wachsende Zahl der Grundschulkinder bereits Nachrichtendienste wie WhatsApp nutzt, unbegleitet im Internet unterwegs ist oder ihren Medienkonsum nicht im Griff hat.

Lehrkräfte stehen zusätzlich vor dem Problem, dass die technische Ausstattung der Schulen oft nicht angemessen ist und es nur selten Assistenten gibt, die Kindern und Lehrkräften bei Problemen mit Hard- und Software zur Seite stehen. Was genau unter digitaler Kompetenz und Medienbildung zu verstehen ist und wie schulische Medienbildung sinnvoll und nachhaltig aussehen kann, wird auf den folgenden Seiten thematisiert.

#### **Was ist digitale Kompetenz?**

Die Europäische Kommission zählt digitale Kompetenz zu einer Schlüsselkompetenz für ihre Bürger und unterteilt diese in fünf Kompetenzbereiche:

- 1. Datenverarbeitung
- 2. Kommunikation
- 3. Erstellung von Inhalten
- 4. Sicherheit
- 5. Problemlösen

Für jeden Bereich werden Kompetenzen in drei Kompetenzstufen (elementare Verwendung, selbstständige Verwendung und kompetente Verwendung) definiert. Eine Analyse der Kompetenz (s. Tabelle 1) zeigt, dass der Fokus der EU-Kommission beim Anwenden und Bedienen von Software liegt. Die für viele Lehrkräfte wichtigen Aspekte der klassischen Medienbildung, wie zum Beispiel das Reflektieren des eigenen Medienkonsums oder die individuellen und gesellschaftlichen Auswirkungen von (digitalen) Medien, finden sich hier kaum.

#### **Elementare Verwendung**

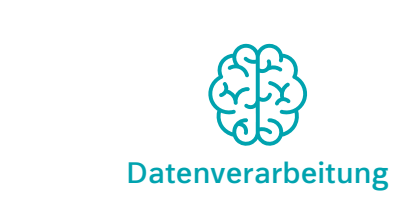

wieder abrufen.

**Kommunikation**

von E-Mails) kommunizieren.

**Erstellung von Inhalten**

- Ich kann mithilfe einer Suchmaschine online nach Informationen suchen.
- Ich weiß, dass nicht alle Informationen im Internet zuverlässig sind.
- Ich kann Inhalte oder Dateien (z.B. Texte, Bilder, Musik, Videos, Internetseiten) abspeichern und
- Ich kann mit anderen mittels Mobiltelefonen, Voice Over IP (z.B. Skype), E-Mail oder Chat unter Verwendung grundlegender Funktionen (z.B. Sprachnachrichten, SMS, Senden und Empfangen
- Ich kann Dateien und Inhalte mittels einfacher Programme (aus)tauschen.
- Ich weiß, dass ich digitale Technologien benutzen kann, um mit Dienstleistungsbetrieben (wie Regierungen, Banken, Krankenhäusern) zu interagieren.
- Ich kenne Soziale Netzwerke und E-Collaboration-Tools.
- Ich weiß, dass beim Benutzen digitaler Tools bestimmte Kommunikationsregeln eingehalten werden müssen (z.B. wenn man kommentiert, persönliche Informationen teilt).
- Ich kann einfache digitale Inhalte (z.B. Texte, Tabellen, Bilder, Audiodateien) in mindestens einem Format mittels digitaler Tools produzieren.
- Ich kann Inhalte, die von anderen produziert wurden, leicht editieren.
- Ich weiß, dass Inhalte Copyright-geschützt sein können.
- Ich kann einfache Funktionen und Einstellungen von Softwares und Applikationen, die ich benutze, anwenden und modifizieren (z.B. Änderung von Standardeinstellungen).
- Ich kann einfache Maßnahmen ergreifen, um meine Geräte zu schützen (z.B. indem ich
- Mir ist bewusst, dass nicht alle Informationen im Internet verlässlich sind.
- Mir ist bewusst, dass meine Anmeldedaten (Nutzername und Passwort) gestohlen werden können.
- Ich weiß, dass ich keine privaten Daten online preisgeben sollte.
- Ich weiß, dass eine zu extensive Nutzung digitaler Technologien meiner Gesundheit schaden kann.
- Ich kann einfache Maßnahmen ergreifen, um Energie zu sparen.
- Ich kann Unterstützung und Hilfestellung finden, wenn ein technisches Problem auftritt oder wenn ich ein neues Gerät, Programm oder eine neue Anwendung benutze.
- Ich weiß, wie ich alltägliche Probleme löse (z.B. ein Programm schließen, den Computer neu starten, Programme neu installieren oder auf den neuesten Stand bringen, Internetverbindung
- Ich weiß, dass mir digitale Anwendungen helfen können, Probleme zu lösen.
	-
- Wenn ich mit einem technologischen oder nicht technologischen Problem konfrontiert bin, kann ich mir bekannte digitale Anwendungen benutzen, um das Problem zu lösen.
- Mir ist bewusst, dass ich meine digitalen Fähigkeiten regelmäßig aktualisieren muss.

**Sicherheit**

Anti-Virus-Programme und Passwörter benutze).

**Problemlösung**

überprüfen).

Ich weiß auch, dass ihre Möglichkeiten begrenzt sind.

#### **Die drei Themenblöcke der schulischen Medienbildung**

Die Kultusministerkonferenz orientiert sich für ihre Strategie "Bildung in der digitalen Welt" am Kompetenzmodell "digitale Kompetenz" der EU-Kommission, sowie am "Kompetenzorientierte[n] Konzept für die schulische Medienbildung" der Länderkonferenz MedienBildung und der ICILS-Studie "Computer- und informationsbezogene Kompetenzen von Schülerinnen und Schülern in der 8. Jahrgangsstufe im internationalen Vergleich". Insgesamt umfasst die Strategie sechs Kompetenzbereiche (siehe Abbildung).

Die Kompetenzen sollen "individuelles und selbstgesteuertes Lernen fördern, Mündigkeit, Identitätsbildung und das Selbstbewusstsein stärken sowie die selbstbestimmte Teilhabe an der digitalen Gesellschaft ermöglichen". (Strategie der KMK "Bildung in der digitale Welt" 2016, S.15) Die oben genannten sechs Kompetenzbereiche lassen sich der Einfachheit halber in die folgenden inhaltlichen Fertigkeiten gliedern: digitale Technologien nutzen, digitale Technologien verstehen und Auswirkungen digitaler Technologien und digitaler Medien auf das Individuum und die Gesellschaft begreifen.

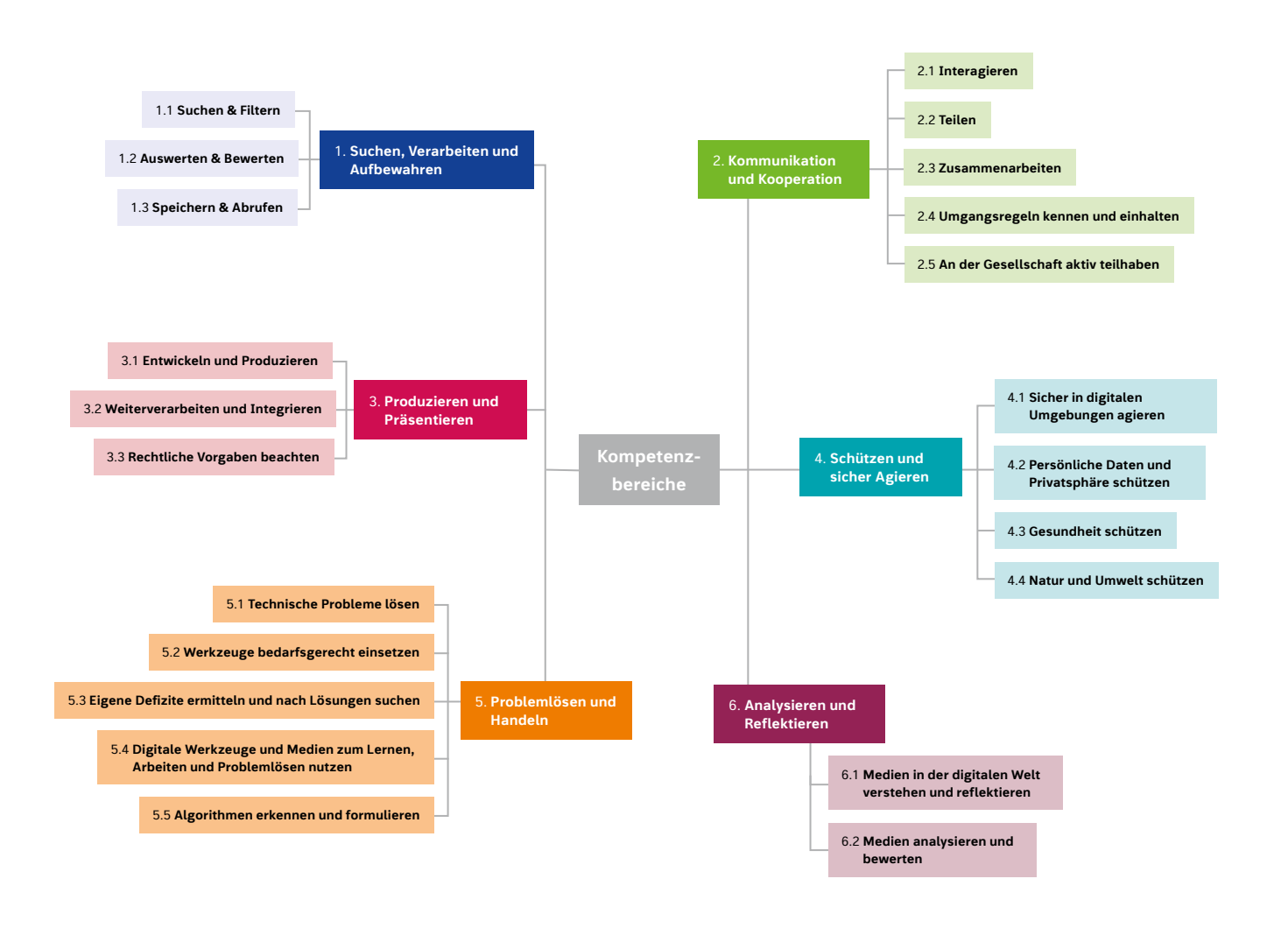

Kompetenzbereiche nach Strategiepapier "Bildung in der digitalen Welt" der Kultusministerkonferenz

- **→ Folgende Gründe sprechen dafür, dass man im Unterricht vermittelt, wie Anwendungen und Programme bedient werden:**
	- Kompetenz erwerben, deren Eltern diese vermitteln.
	- nen sie, digitale Technologien auch als Arbeitsmittel zu verwenden und nicht nur für Unterhaltungszwecke (z.B. Videos und Spiele) zu nutzen.

#### **Themenblock: Digitale Technologien nutzen**

Schülerinnen und Schüler müssen lernen, Computer und Tablets (Hardware) sowie Anwendungen und Programme (Software) zu bedienen. Auf der Hardware-Ebene bedeutet dies u.a. das Ein- und Ausschalten der digitalen Endgeräte und das Anschließen von Zubehör, wie den Lautsprechern, dem Drucker oder der Computermaus. Auf der Software-Ebene müssen sie u.a. lernen mit einem Browser im Internet zu surfen oder Videos zu finden und anzuschauen, mit einem Textverarbeitungsprogramm Texte zu schreiben und zu formatieren oder mit einer Kamera-App Videos aufzunehmen.

Interessanterweise kann man beobachten, dass Grundschulkinder heute insgesamt weniger Kompetenzen im Umgang mit Desktopcomputern und Notebooks mitbringen, als noch vor wenigen Jahren. Der Grund dafür ist, dass sie zuhause zwar vermehrt Zugang zu Smartphones und Tablets bekommen, der Computer aber immer seltener genutzt wird. Daher können Lehrkräfte nicht voraussetzen, dass Grundschüler eine Computermaus bedienen können.

• Wenn man davon ausgeht, dass digitale Kompetenz eine Schlüsselkompetenz für Schülerinnen und Schüler ist, um selbstbestimmt in einer digitalen Gesellschaft zu agieren, ist es notwendig, dass diese Kompetenz ihnen auch in der Schule vermittelt wird. Es widerspräche dem Ziel der Bildungsgerechtigkeit, wenn nur die Kinder eine digitale

• Das Arbeiten an digitalen Endgeräten kann für Schülerinnen und Schüler sehr motivierend sein. Des Weiteren ler-

#### Worauf muss man achten?

- 1. Für einen sinnvollen Einsatz ist eine ausreichende technische Ausstattung erforderlich. Die Strategie der KMK sieht dazu vor, dass ab 2021 jeder Schülerin und jedem Schüler jederzeit ein technisches Endgerät im Unterricht zur Verfügung steht.
- 2. Lehrkräften muss ein umfangreiches Fortbildungsangebot gemacht werden, das auf die Hard- und Software Ausstattung der Schule abgestimmt ist.
- 3. Der Zeitaufwand für die Arbeit mit digitalen Technologien kann hoch sein. Wenn die Schüler z.B. ein Video erstellen sollen, brauchen sie dafür genügend Zeit. Lehrkräfte sollten sich daher im Vorfeld überlegen, wann sich der Mehraufwand für das Nutzen digitaler Technologien lohnt.

#### **Themenblock: Digitale Technologien verstehen**

Schülerinnen und Schüler sollen digitale Technologien nicht nur nutzen können, sondern auch wissen, wie sie funktionieren. So fordert z.B. die Gesellschaft für Informatik, dass Schülerinnen und Schüler die "Funktionsweise der Systeme, die die digitale Welt ausmachen" kennen und bewerten können. In der Grundschule kann vermittelt werden, wie das Internet aufgebaut ist und wie die Fotos, Videos, Texte etc. auf das Smartphone kommen.

- **→ Folgende Gründe sprechen dafür, dass man im Unterricht vermittelt, wie digitale Technologien funktionieren:**
	- Um die digitale und vernetzte Welt aktiv mitzugestalten, müssen Schülerinnen und Schüler wissen, wie die Technik funktioniert.
	- Ein grundlegendes Verständnis der Technik hilft bei Problemen selbstständig Lösungen zu finden und umzusetzen.

Ebenfalls kann einfaches Programmieren, auch Coden genannt, bereits ab der 3. Klasse zum Unterrichtsinhalt gemacht werden. Inzwischen gibt es eine Auswahl an Robotern, Platinen und Apps, wie den mBot, den Calliope mini oder Scratch, mit denen die Kinder spielerisch lernen zu coden.

#### **Themenblock: Auswirkungen digitaler Technologien und digitaler Medien auf das Individuum und die Gesellschaft**

- **→ Folgende Gründe sprechen dafür, dass man im Unterricht vermittelt, welche Auswirkungen digitale Technologien und digitale Medien haben:**
	- Der Bedarf von Seiten der Schülerinnen und Schüler sowie der Eltern hierfür ist groß. Viele Grundschüler sind in ihrer Freizeit bereits online aktiv und zum Teil überfordert. Die Schule kann helfen Erfahrungen einzuordnen und Reflexionen anzustoßen.
	- Dieser Themenblock ist auch mit einer mangelhaften technischen Ausstattung einer Schule sinnvoll unterrichtbar, da auf die Erfahrungen mit digitalen Geräten und digitalen Medien eingegangen wird, die außerhalb der Schule gemacht wurden.

Übermäßiger Medienkonsum, Cyber-Mobbing, Zugang zu kindergefährdenden Inhalten sowie ein fehlendes Bewusstsein für den Unterschied zwischen öffentlichen und privaten Daten sind einige der Gefahren von digitalen Technologien. Einige Pädagoginnen, Pädagogen und Eltern fordern, dass wir unsere Kinder vor diesen Gefahren schützen, indem wir ihnen keinen Zugang zu digitalen Endgeräten gewähren. In der Praxis ist diese verständliche Forderung nicht realisierbar. Daher ist es wichtig, im Unterricht über die Auswirkungen von Mediennutzung und die Wirkung von Medien allgemein aufzuklären. Schülerinnen und Schüler sollten sich über ihr Medienverhalten austauschen und dabei ihr eigenes reflektieren.

Auch eine kritische Betrachtung von YouTubern und anderen Social-Media Stars ist sinnvoll. Vielen Grundschülern ist nicht bewusst, wann es sich bei einem YouTube-Video um Werbung oder bezahltes Productplacement handelt und wann es authentische Inhalte sind.

#### **Drei Stufen der Umsetzung schulischer Medienbildung**

#### **Stufe 1: Medienbildung analog**

Medienbildung muss nicht zwangsläufig digital unterrichtet werden. Natürlich trifft diese Aussage nicht auf den Bereich "digitale Technologien nutzen" zu. Wenn Schülerinnen und Schüler lernen sollen mit Textverarbeitungsprogrammen umzugehen, müssen sie auch selbst mit Textverarbeitungsprogrammen arbeiten. Aber die Auswirkungen digitaler Technologien und digitaler Medien auf das Individuum und die Gesellschaft können auch unterrichtet werden, ohne dass die Schülerinnen und Schüler mit Tablet oder Computer arbeiten. Somit kann jede Schule unabhängig von ihrer technischen Ausstattung eine Vielzahl an Kompetenzen, wie z.B. die Reflexion von Mediennutzung oder den Umgang mit persönlichen Daten im traditionellen Unterricht vermitteln.

**Stufe 2: Schrittweise werden digitale Technologien von Schülerinnen und Schülern genutzt**

In der zweiten Stufe unterrichtet die Lehrkraft Medienbildung noch analog, setzt aber vereinzelt digitale Technologien ein. Die Schülerinnen und Schüler lernen z.B. das Arbeiten mit Präsentationssoftware, nachdem sie sich bereits im Vorfeld mit Präsentationstechniken und der Struktur von Plakaten und digitalen Folien beschäftigt haben. Vorstellbar sind auch Projekte für das Filmen von Erklärvideos oder das Aufnehmen von kleinen Hörspielen. Je besser die Ausstattung der Schule und die digitale Kompetenz der Lehrkräfte ist, desto häufiger können die digitalen Technologien eingesetzt werden.

#### **Stufe 3: Regelmäßiger Einsatz digitaler Technologien in allen Fächern**

In der dritten Stufe stehen den Lehrkräften und den Schülerinnen und Schülern jederzeit ein Tablet oder ein Computer zur Verfügung, so dass sie in jedem Fach eingesetzt werden können. Die digitalen Technologien werden, wie die Tafel oder das Schulheft, als selbstverständliches Lehr- bzw. Lernmittel angesehen.

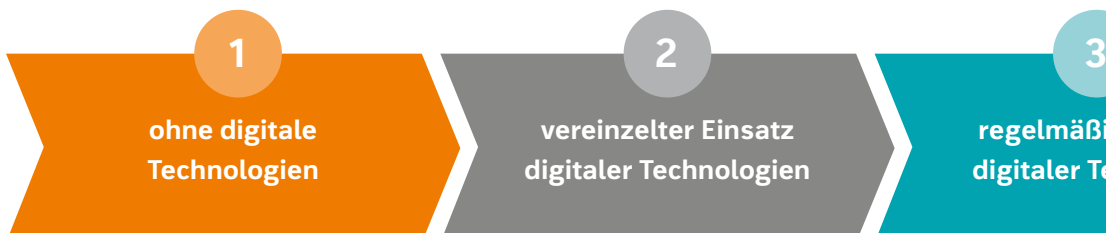

**regelmäßiger Einsatz digitaler Technologien**

und Autor von "MEDIENWELTEN" und "MEDIENWELTEN Grundschule".

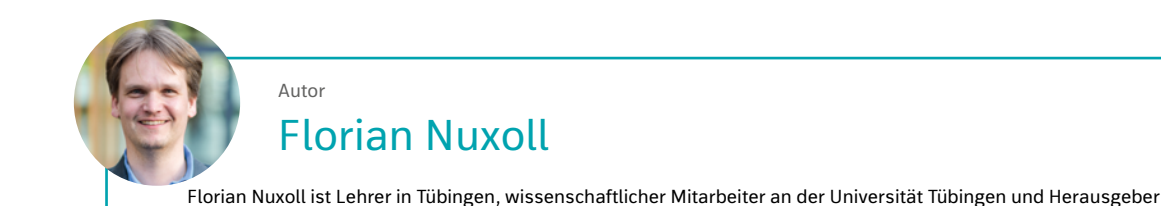

Holen Sie sich professionelle und kompetente Hilfe bei der Erstellung einer Medienbildungs- und Medienentwicklungsplanung. Die vielfältigen Themen und zu entwickelnden Bereiche wie Didaktik, Technik, Kostenstruktur etc. sind zu umfassend und komplex und sollten vertrauensvoll in die Hände eines erfahrenen Partners gelegt werden.

#### **Tipp**

Der Medienentwicklungsplan ist ein Leitfaden für Schulträger, Schulen, Schulleitungen und Lehrkräfte, die sich auf den Weg der Digitalisierung machen. Er ist Teil eines Prozesses und wird in der Regel sowohl in Teilen vorab erstellt, als auch über einen Zeitraum von ein bis zwei Jahren entwickelt.

Die folgenden vier Bereiche machen das Medienkonzept aus und sind seitens der Schulträger abzudecken.

Die Begriffe **Medienkonzept**, **Medienbildungskonzept** und **Medienentwicklungsplanung** werden in den verschiedenen Bundesländern nicht immer einheitlich verwendet. Teilweise werden die Begriffe synonym gebraucht und meinen letztendlich alle ein schulinternes Curriculum zur digitalen Bildung.

Hier meint **Medienbildungskonzept** all das, was mit Pädagogik zusammenhängt. So ist damit zum einen die Planung der Unterrichtsinhalte für die Schülerinnen und Schüler und der konkreten didaktischen Umsetzung im Unterricht gemeint. Zum anderen beinhaltet dies auch das Fortbildungskonzept für das Lehrerkollegium. Mit **Medienentwicklungsplanung** soll hier dagegen allein die Weiterentwicklung der technischen Ausstattung und damit zusammenhängender Aufgaben (Datenschutz, Wartung usw.) benannt werden. Der Begriff **Medienkonzept** wird übergreifend verstanden und enthält so alle genannten Punkte zusammen.

#### **Hinweis**

#### **Daher ist es notwendig, ein pädagogisches Konzept zu entwickeln, dem die Technik folgt – nicht andersherum.**

Ein Medienentwicklungsplan dient somit als Grundlage eines Digitalisierungsprozesses an Schulen und Bildungseinrichtungen. Für öffentliche Förderprogramme und finanzielle Mittel zur Unterstützung bei der Einführung digitaler Bildungskonzepte sind qualifizierte Medienentwicklungspläne laut der früheren Bundesbildungsministerin, Frau Prof. Dr. Johanna Wanka, die Grundlage zur Beantragung und Genehmigung zusätzlicher Gelder. Ein entsprechender Medienentwicklungsplan sollte daher für Schulträger sowie deren Schulen individuell erstellt werden.

## Medienbildungskonzept und Medienentwicklungsplanung

von Dr. Stephanie Kleta-Bohmann

**Wir müssen Kinder für eine Zukunft fit machen, die wir alle heute noch nicht kennen.** 

Die Bedeutung elektronischer Medien hat sich in den letzten Jahren enorm erhöht. Dies gilt sowohl für den Alltag als auch für das Berufsleben nicht nur der jungen Generation. Es gibt keine qualifizierten Berufe, die auf die Benutzung moderner Medien sowie die damit einhergehende strukturierte Denkweise verzichten können.

#### **Die Bemühungen um die Talente von morgen haben schon längst begonnen.**

Komplexe und umfangreiche Aufgabenstellungen erfordern im Berufsleben oft projektorientiertes, eigenverantwortliches und selbstständiges Arbeiten, das durch elektronische Informations- und Kommunikationstechnologien unterstützt wird. Es ist daher die Aufgabe der Schulen und Universitäten auf eine technisch basierte Ausbildung und Berufswelt vorzubereiten – auch wenn wir diese zum jetzigen Zeitpunkt, wenn unsere Kinder erst 6 oder 8 Jahre alt sind, nur sehr vage einschätzen können. Vor 15 Jahren gab es noch kein Smartphone oder Begriffe wie Youtube, WhatsApp, Wikipedia oder Instagram.

Umweltprognosen und Zukunftsforscher sagen voraus, dass wir bis zum Jahr 2030 eine enorme Wasserknappheit auf der Erde haben werden, mit einer Weltbevölkerung von ca. 8,5 Mrd. Menschen umgehen werden, oder im Jahr 2040 mehr Roboter auf der Welt haben werden als Menschen. Das klingt alles noch weit weg – ist für unsere Kinder aber alles bald Realität.

#### **Was das mit digitalem Lernen in der Schule zu tun hat?**

Die Welt rückt zusammen: Ressourcen wie Nahrung, Wasser, Energie gehen alle an. Globalisierung ist das Thema der Zukunft und unsere Kinder werden sich in unserer Welt nicht nur zurechtfinden müssen, sondern werden sich auch (später) einer internationalen Fachkräfte-Auswahl stellen müssen. Die Lebenswirklichkeit junger Menschen, auch schon von kleineren Kindern, ist im Alltag stark von medialen Möglichkeiten geprägt und wird sich also in einem nie zuvor dagewesenen Tempo weiterentwickeln.

Schule ist ein Ort der Sozialisation, der Kommunikation, des Lernens, der Didaktik und Pädagogik. Technik selbst auch an der Schule kennenzulernen ist wichtig, wichtiger ist, sie einsetzen zu lernen, wo sie sinnvoll ist. Es ist richtig zu lernen, wie Technik funktioniert. Das Gelernte dann noch für meine Bedürfnisse umsetzen zu können, macht digitale Technologien erst zu dem Hilfsmittel, das sie sein sollten.

Es steht daher nicht nur der Kompetenzerwerb von Technik im Fokus, sondern die Kompetenz des sinnvollen Umgangs mit den kreativen und produktiven Möglichkeiten digitaler Technologien, aber auch mit deren Gefahren und Grenzen sowie die (erlernte) Fähigkeit Produziertes kritisch zu reflektieren.

#### **Bereich: Didaktik/Pädagogik**

Schule macht sich auf ihren Weg in die digitale Pädagogik. Wo will die Schule hin? Was sind ihre Schwerpunkte? Wo hat sie Stärken? Wo möchte sie ergänzen? In der Medienbildungsplanung entwickelt man mit den Lehrern den "didaktischen Guide". Unter der Fragestellung wie der Unterricht der Zukunft an der Schule aussieht, werden Lern- und Lehrkonzepte für Fächer und Schulcurricula entwickelt. Und es werden u.a. auch Fragen erörtert, wann, wo und wie man starten möchte, welche Tools und Methoden zur Unterstützung genutzt werden müssen und welche Voraussetzungen geschaffen werden müssen.

#### **Bereich: Technik / IT / Hardware**

Die vorhandenen technischen Gegebenheiten müssen analysiert und gegebenenfalls angepasst werden. Denn nichts ist demotivierender als das Nicht-Funktionieren von Technik, wenn man starten will. Mit dem Techniker vor Ort wird das WLAN geprüft und auf die Bedürfnisse der Schule dem zeitlichen Rahmen des Digitalisierungsprozesses angepasst. Die erforderlichen Speicherkapazitäten und Speicherorte werden mit der Schule und dem Schulträger geklärt und natürlich die Frage nach dem Austausch von Daten und der Kommunikationsplattform. Und natürlich wird auch die Frage nach dem System – ob man mit iOS oder windows oder android arbeiten will – in Zusammenarbeit mit den Pädagogen geklärt.

In diesem Zusammenhang stellt sich auch die Frage nach der Finanzierung von Endgeräten. Will die Schule mit schuleigenen Klassensätzen arbeiten oder soll – wie oft ab Klasse 5 – jedes Kind ein Endgerät sein Eigen nennen und auch mit nach Hause nehmen dürfen? Im Fall von sogenannten Eins-zu-eins-Lösungen kommt man oft um eine Elternfinanzierung nicht herum. All diese Herausforderungen werden für den Medienentwicklungsplan aufgenommen und mit den Verantwortlichen diskutiert und entschieden. Teil des Medienentwicklungsplan ist auch eine komplette Kostenauflistung und Kostenanalyse. Ein weiteres wichtiges Arbeitsfeld, was in den letzten Jahren an stetig zunehmender Relevanz gewonnen hat, ist das Feld der Sicherheit und des Datenschutzes.

#### **Bereich: Schulungskonzept und Fortbildungen**

Am erfolgreichsten sind Projekte und Konzepte, bei denen möglichst viele Lehrerinnen und Lehrer Anteil haben. Ebenfalls ein wichtiger Bestandteil des Medienbildungskonzeptes ist es, möglichst viele Beteiligte einzubeziehen und "mitzunehmen". Gemeinsam mit der Schule (oder auch mehreren Schulen) und dem Schulträger wird ein Schulungskonzept für die Lehrerinnen und Lehrer erstellt, das ihnen ermöglicht, die Geräte sinnvoll im Unterricht einzusetzen und die Lehrerinnen und Lehrer mit allen wesentlichen technischen Gegebenheiten vertraut macht. Der erarbeitete didaktische Guide wird so einem möglichst großen Teil der Lehrerschaft vermittelt, von ihnen getestet und auch weiterentwickelt.

#### **Bereich: Qualitätssicherung und Evaluation**

Sinnvoll ist es eine begleitende Evaluation durchzuführen. Diese Evaluation dient der dokumentierten Fortführung und in der Regel Erweiterung des Digitalisierungsprozesses über den anfänglich geplanten und finanziell bereitgestellten Zeitraum hinweg. Diese Evaluation kann dem Medienbildungs- und -entwicklungsplan zu einem späteren Zeitpunkt hinzugefügt werden.

> Es kann für Schulen sinnvoll sein, sich hier weitreichende Unterstützung zu holen, z.B. bezüglich der Erarbeitung didaktisch-technischer Unterrichtskonzepte, bezüglich der Installation, Administration, Finanzierung, der Endgeräte und letztendlich der konkreten Umsetzung der Lernkonzepte im Unterricht.

#### **Tipp**

#### **Zusammenfassung**

Ein umfassendes Medienkonzept, bestehend aus Medienbildungskonzept und Medienentwicklungsplan, hilft den Transformationsprozess in Bildungseinrichtungen zu organisieren und zu entwickeln. Der Sinn und Nutzen der einzusetzenden Informationstechnologie und der digitalen Medien wird deutlich. Zentrum der Digitalisierung sollte immer die Didaktik und Pädagogik sein – nicht die Technik. Das bedeutet, dass die Technik in die Lernprozesse integriert wird und so Bestandteil der Vorbereitung auf die weitere Schul- und Berufswelt sein wird.

#### Autorin

#### Dr. Stephanie Kleta-Bohmann

Dr. Stephanie Kleta-Bohmann ist ausgebildete Lehrerin und Geschäftsführerin der adiuvantis\_Partner für Digitale Bildung und stellvertretende Vorstandsvorsitzende des Bundesverbandes Digitale Bildung e.V. mit Sitz in Hannover. Mit adiuvantis und den angeschlossenen Partnern für IT, Technik, Security, Content und Training unterstützt Stephanie Kleta-Bohmann Schulträger, Schulen und Bildungseinrichtungen auf ihrem Weg der Digitalisierung in allen Phasen. Mit ihrem 360° - Ansatz bietet adiuvantis Medienentwicklungspläne und didaktische Konzepte sowie deren komplette Umsetzung und Betreuung z.B. in Form von technischer Steuerung und Lehrerfortbildungskonzepten.

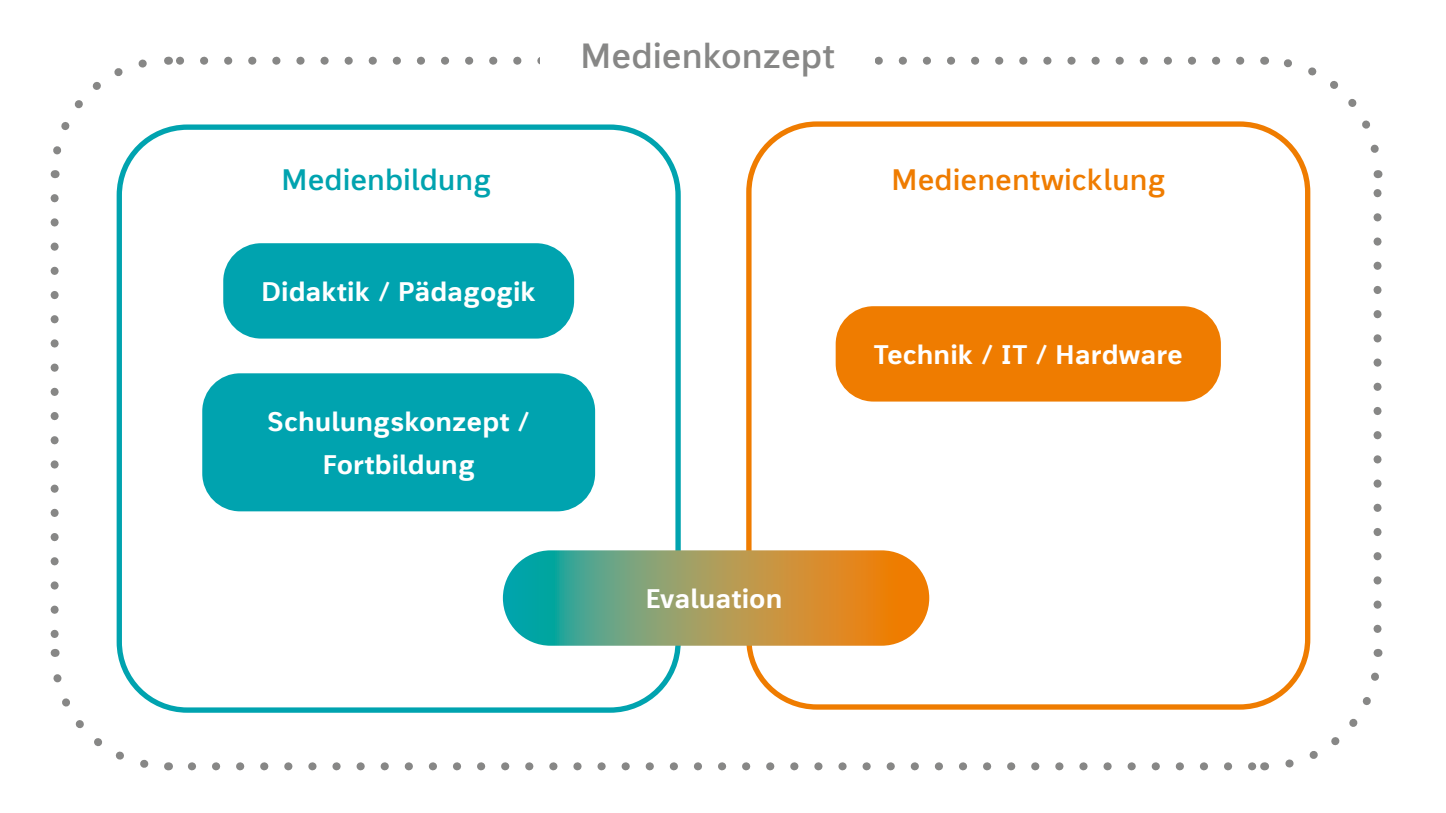

**Die vier Bereiche eines Medienkonzepts**

## Auf's Papier gebracht – Von der persönlichen Neugierde für digitale Medien zum Medienkonzept an der eigenen Schule

Von Medienkonzepten ist derzeit wieder viel zu lesen, vor allem im Zusammenhang mit Diskussionen rund um Digitalisierung in Schulen. Sowohl in vielen Bundesländern als auch auf Bundesebene werden Konzepte für den Einsatz von digitalen Medien in der jeweiligen Schule gewünscht und eingefordert. In der Strategie der Kultusministerkonferenz "Bildung in der digitalen Welt" von 2016 sind die Bundesländer aufgefordert worden, "in ihren Lehr- und Bildungsplänen sowie Rahmenplänen, beginnend mit der Primarschule, die Kompetenzen ein[zubeziehen], die für eine aktive, selbstbestimmte Teilhabe in einer digitalen Welt erforderlich sind." (Strategie der KMK "Bildung in der digitalen Gesellschaft" 2016, S.11).

von Kristin Narr

Die Umsetzung der Pläne und Kompetenzrahmen in die Schule zu bringen erfordert neue konzeptionelle Überlegungen und Strategien. Eine Möglichkeit ist die Erstellung eines Medienkonzepts, das die bisherigen und vor allem die künftigen Umsetzungen bündelt und so einen innerschulischen Prozess über digitale Medien im Unterricht und Medienbildung anstößt. Auf der Seite der Schulen, Schulleitungen und einzelnen Lehrkräfte stehen viele Unsicherheiten und Fragen im Raum: Warum sollte sich eine Schule damit beschäftigen? Wie fängt man am besten an? Wo bekommt man Hilfe?

Der Text möchte eine erste Orientierung zum Thema Medienkonzepte an Grundschulen geben. Er stellt einen Einstieg und einen Überblick für diejenigen dar, die beginnen wollen, sich mit dem Thema digitale Medien und Medienbildung mittel- und langfristig in der Schule und im eigenen Unterricht auseinanderzusetzen.

#### **Was ist ein Medienkonzept?**

Ein Medienkonzept soll die bestehende und die künftige Arbeit mit Medien an der einzelnen Schule abbilden und eine Orientierung für Inhalte und Methoden in einzelnen Fächern geben. Ausgehend von den Voraussetzungen und der bestehenden Arbeit werden Ziele sowie konkrete Maßnahmen und ein Zeitplan zur Umsetzung der Ziele beschrieben. Beispielsweise werden Inhalte zum Lernen mit Medien aufgeführt und Schritte beschrieben, wie die methodische Umsetzung und die Einbettung in einzelne Fächer und Klassenstufen erfolgen kann. Üblicherweise wird auch benannt, was für die Umsetzung benötigt wird, insbesondere welche technische Ausstattung oder welche Qualifizierungen notwendig sind. Darüber hinaus enthält ein Medienkonzept auch einen Zeitplan, wann die angestrebten Ziele und Maßnahmen erreicht werden sollten.

Im Idealfall entsteht ein Medienkonzept gemeinschaftlich, indem verschiedene Ebenen der Schule, von der Schulleitung bis hin zu Vertreterinnen und Vertretern der einzelnen Fächer, eingebunden werden und sie sich gemeinsam auf Ziele, Vorgehensweisen und Umsetzungen verständigen. Ein Medienkonzept muss als ein Papier verstanden werden, das immer aus verschiedenen Versionen besteht und daher im Grunde nie als fertig angesehen werden kann – zum einen, weil sich der Umgang mit Medien (in der Schule) weiterentwickelt und sich Rahmenbedingungen und Anforderungen verändern, zum

anderen, und Anforderungen verändern, zum anderen, weil im Medienkonzept Ziele und Maßnahmen beschrieben sind, die anhand des Zeitplans überprüft werden und aus denen die Weiterentwicklung und eine neue Version des Medienkonzepts entsteht.

#### **Warum ist es sinnvoll, sich mit Medienkonzepten zu beschäftigen?**

Ein Medienkonzept für die eigene Schule zu schreiben stellt zunächst einen Anlass und Rahmen dar, sich intensiver mit dem Thema zu beschäftigen. Über die einzelnen Fächer hinweg, in denen (hin und wieder) Medien eingesetzt werden, gibt das Medienkonzept eine verbindliche und verlässliche Orientierung für die gesamte Schule. Da gemeinsam Vereinbarungen über Herangehensweisen und Formen getroffen und auf die einzelnen Fächer verteilt werden können, können Lehrerinnen und Lehrer mit Hilfe des Medienkonzepts unterstützt werden.

Das Medienkonzept schafft den Rahmen, Erfahrungen weiterzugeben und weiterzuentwickeln. Von der punktuellen Beschäftigung mit Medien und von einzelnen Lehrkräften losgelöst können sich Routinen herausbilden sowie Anforderungen, Ziele und Qualitätsverständnisse unabhängig von der einzelnen Lehrperson vereinbart und umgesetzt werden.

#### **Wie ist ein Medienkonzept aufgebaut?**

Die Bestandteile, die in einem idealtypischen und detaillierten Medienkonzept aufgegriffen werden, beschreiben den aktuellen Stand und die Bedarfe zum Thema Medienbildung und den Umgang mit digitalen Medien in der Schule in den Bereichen Unterricht, Ausstattung und Fortbildung. In diesen Bereichen werden die Ziele sowie die Vorgehensweisen zur Umsetzung der Ziele und verschiedene Erfordernisse, die zum Erlangen der Ziele gebraucht werden, formuliert.

#### **Unterricht: Aktueller Umgang mit Medien in der Schule und im Unterricht und gewünschte Entwicklung des Unterrichts**

Die Inhalte und Methoden, die aufgeführt werden, umfassen sowohl das Lernen mit Medien (Verwendung von konkreten Medien für Lehr- und Lernprozesse) als auch das Lernen über Medien (Nutzung der Medien von Schülerinnen und Schülern und ihrer Bedeutung für ihre Lebenswelt und eingebettet in einer medial geprägten Welt). Mit Hilfe von Kompetenzbereichen können in den Medienkonzepten der einzelnen Schulen die konkreten Umsetzungen und Verankerungen im Unterricht verdeutlicht werden. In welchem Fach und in welcher Klassenstufe die Inhalte aufgegriffen werden, wird aufgelistet.

In jedem Bundesland gibt es aktuelle Hinweise zum Thema Medienbildung und Umgang mit digitalen Medien im Unterricht, sehr häufig werden dazu Kompetenzbereiche aufgeführt und Kompetenzerwartungen formuliert. Die Kompetenzbereiche finden sich teilweise schon in den Lehrplänen einzelner Bundesländer wieder oder stehen in den Handreichungen zur Medienbildung der Länder. Beispielsweise wird innerhalb des Basiscurriculums Medienbildung im neuen Rahmenlehrplan in Berlin und Brandenburg und in der Strategie der KMK "Bildung in der digitalen Welt" Bezug auf Kompetenzbereiche genommen. Die Begrifflichkeiten unterscheiden sich dabei von Bundesland zu Bundesland, wobei sich einige an den Empfehlungen der Kultusministerkonferenz orientieren.

**⮕ Ein Beispiel zum Vorgehen:** 

Ein Kompetenzbereich ist der des Informierens. In der KMK-Strategie ist von "Suchen, Verarbeiten und Aufbewahren" die Rede. Gemeint sind Aspekte der Informationsbeschaffung und Recherche, der Archivierung sowie der Bewertung von Informationen. Nun ist es an der Schule und den Lehrkräften, diese Worte mit Leben zu füllen:

- Welche Lernziele sind damit verbunden?
- Welche Settings und Umsetzungen sind denkbar?
- Welche Klassenstufen und Fächer können eingeplant werden?

Innerhalb der Grundschule bietet es sich an, mit verschiedenen Kindersuchmaschinen, wie fragFINN oder Blinde Kuh, an geeigneten Suchstrategien zu arbeiten, Filter kennenzulernen und sich in der Bewertung von Informationen zu üben. Im Fach Deutsch sind solche Aspekte gut untergebracht, aber auch in und vor allem mit anderen Fächern und zu unterschiedlichen Themen kann gut an diese Kompetenz herangeführt werden.

#### **Ausstattung: Aktueller Ausstattungsbestand und Ausstattungsbedarfe**

Die Bedarfe sollten möglichst im Zusammenhang mit konkreten Umsetzungen beschrieben werden. "Für was wird die Technik (und letztlich das Geld) benötigt?", "Wie kommen die gewünschten Geräte zum Einsatz?" sind Fragen, die beispielsweise Schulträger stellen und die im Medienkonzept beantwortet werden können. Das Medienkonzept bildet daher eine fundierte Argumentationsgrundlage gegenüber dem Schulträger, weil es die eigene Arbeit greifbar macht und gleichzeitig verdeutlicht, welche Inhalte und Methoden mit welchen Geräten umgesetzt werden (sollen) und wofür beispielsweise mehr Geräte und eine bessere Internetversorgung notwendig sind.

Die Technik spielt eine ausschlaggebende Rolle für die konkrete Umsetzung des Konzepts. Üblicherweise lässt sich ohne die entsprechende Ausstattung wenig aus dem Medienkonzept umsetzen. Zu dieser Ausstattung gehören mindestens ausreichende und gute Geräte sowie Internet über WLAN.

**⮕ Ein Beispiel zum Vorgehen:** 

Es ist sinnvoll, an das anzuknüpfen, was in der Schule an technischer Ausstattung bereits vorhanden ist bzw. bereits genutzt wird, oder die Erfahrungen und Ressourcen einzelner Kolleginnen zum Ausgangspunkt der Überlegungen zu machen. Das einzelne Tablet einer Lehrkraft kann beispielsweise eine konkrete Umsetzung verdeutlichen und im Kollegium zum Ausprobieren einladen, aber vor allem kann daran weiter gedacht und konkretisiert werden:

- Was genau soll mit den gewünschten Geräten umgesetzt werden?
- Warum ist es notwendig, mehrere Geräte zu besitzen?
- Wie sinnvoll ist die Verknüpfung dieser Geräte über ein stabiles WLAN?
- Inwiefern wird außerschulischer technischer Support für die Instandhaltung und die Weiterentwicklung benötigt?

#### **Fortbildungen: Bereits besuchte Fortbildungen und benötigte Qualifizierungen**

Um digitale Medien im Unterricht einzusetzen und gut damit zu arbeiten, brauchen Lehrerinnen und Lehrer Erfahrungen und Sicherheit im Umgang. Die Fortbildungen sollten sowohl die Medienkompetenz als auch die medienpädagogische Kompetenz der Lehrerinnen und Lehrer in den Fokus setzen. Räume und Gelegenheiten, die Möglichkeiten selbst auszuprobieren sowie neue, andere Unterrichtsformen zu erproben und mit eigenen Methoden zu kombinieren stehen im Mittelpunkt. Gleichzeitig sollte im Medienkonzept festgehalten werden, wie der Wissenstransfer ins restliche Kollegium vollzogen werden kann.

**⮕ Ein Beispiel zum Vorgehen:** 

Anhand der Umsetzungen für den Unterricht und der geplanten Maßnahmen müssen sich Lehrerinnen und Lehrer fortbilden. Der Schulleitung kommt hierfür eine Schlüsselfunktion zu. Es ist sinnvoll, den Begriff "Fortbildung" verhältnismäßig weit zu fassen, von themenspezifischen Fortbildungen in Landesinstituten über kurze Treffs im Kollegium zu einfachen, niedrigschwelligen Anwendungen wie konkreten Apps bis hin zu Kooperationen und

Projekten mit außerschulischen Einrichtungen und das Besuchen und Mitgestalten von Bildungsveranstaltungen.

## **Arbeit am eigenen Medienkonzept: Wie können andere eingebunden**

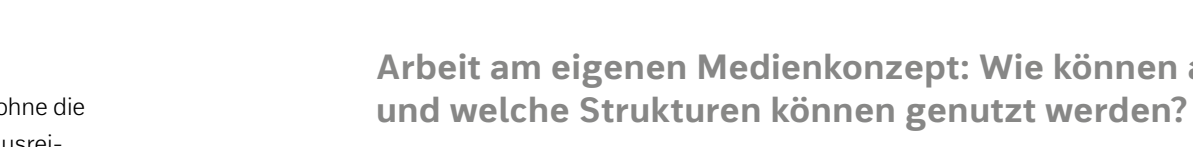

In einem ersten Schritt und zu Beginn der Arbeit stehen die Bestandsaufnahmen und der aktuelle Stand in den drei genannten Bereichen im Fokus:

- Welche Medien werden aktuell im Unterricht eingesetzt?
- Inwiefern spielt Medienbildung eine Rolle im Unterricht?
- Welche Geräte sind an der Schule vorhanden?
- Und in welchem Zustand sind diese Geräte?

• Welche Fortbildungen wurden von wem besucht?

An diese Bestandsaufnahmen können im nächsten Schritt gemeinsame Ziele, Bedarfe und konkrete Umsetzungen und Maßnahmen angeknüpft werden. Auch wenn Medienkonzepte anderer Schulen, die über das Internet zu finden sind, nicht eins zu eins auf die eigene Schule übertragen werden können und die Voraussetzungen, Rahmenbedingungen und Möglichkeiten oft sehr unterschiedlich sind, können veröffentlichte oder beschaffte Medienkonzepte gerne und gut als Inspiration und Vorbild genutzt werden.

In den einzelnen Bundesländern existieren auch verschiedene Einrichtungen, wie Landesmedienzentren, die zum Thema Medienkonzept beraten und einzelne Schulen begleiten. Diese Stellen veröffentlichen auch Leitfäden, Checklisten und Broschüren, die bei der Erstellung und Weiterentwicklung eines Medienkonzepts helfen können.

Bislang fehlt es zwar an einer umfassenden, aktuellen Übersicht aus allen Bundesländern zum Stand beim Thema Medienkonzept. Auch die Unterstützung seitens der zuständigen Ministerien ist je nach Land sehr verschieden: von der bloßen Aufforderung ein Medienkonzept zu erstellen bis hin zur Möglichkeit, umfangreiche Beratung und Begleitung bei der Erstellung und Umsetzung eines Medienkonzepts in Anspruch zu nehmen. Von einzelnen Bundesländern, die ihre Arbeit sichtbar und zugänglich machen, können jedoch auch Schulen in anderen Ländern profitieren.

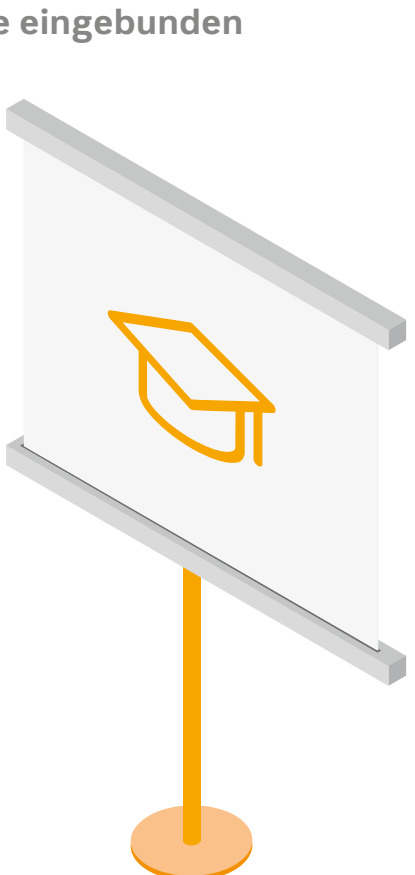

- Die Medienberatung NRW bietet zahlreiche Informationen und Vorlagen für Medienkonzepte an: **http://www.medienberatung.nrw.de/Medienberatung/index.html**
- Das Landesmedienzentrum Bayern stellt einen umfangreichen Leitfaden und Unterstützung beim Erstellen von Medienkonzepten zu Verfügung: **https://www.mebis.bayern.de/medienkonzepte/**
- Der Hessische Bildungsserver bündelt in seinem Lernarchiv verschiedene Vorlagen, Publikationen und weitere Verweise zum Thema Medienkonzept, auch über das eigene Bundesland hinaus: **https://lernarchiv.bildung.hessen.de/grundschule/Sachunterricht/medien/medienkonzept/index.html**
- Darüber hinaus verweist der Deutsche Bildungsserver unter der Schlagwortsuche "Medienkonzept" auf viele weiterführende Inhalte: **https://www.bildungsserver.de/**

Sich längerfristig in der eigenen Arbeit mit digitalen Medien zu beschäftigen, funktioniert immer dann am besten, wenn man selbst davon überzeugt ist, dass es einem "etwas bringt" und man in den eigenen Arbeitsabläufen unterstützt wird. Das setzt voraus, dass man die Gelegenheit bekommt, Dinge auszuprobieren und für sich selbst einen Zugang findet. Natürlich geht damit einher, dass einige auch feststellen, dass sie sich nur schwerlich einen oder keinen Zugang zum Umgang mit digitalen Medien verschaffen können. Die eigene Haltung und Bewertung bleibt in diesem Zusammenhang das Entscheidende zur längerfristigen Arbeit mit digitalen Medien.

Nicht nur bei einzelnen Lehrkräften, sondern bei vielen Kolleginnen und Kollegen bis hin zur gesamten Schule müssen Veränderungen stattfinden. Der Schulleitung kommt eine wichtige Rolle zu, sie sollte von der Entwicklung eines schulinternen Medienkonzepts überzeugt sein und sich gegenüber dem Schulträger für die Bedarfe und Wünsche stark machen. Versteht die Schulleitung es als Aufgabe innerhalb der gesamten Schulentwicklung, ist sehr viel gewonnen.

Neben der Schulleitung sind die einzelnen Fachbereiche die Treiber für die Entwicklung und die Weiterentwicklung des Medienkonzepts. In und zwischen den Fächern entstehen die konkreten Umsetzungen, die wiederum in das Medienkonzept eingearbeitet werden können. Wenn die Fachbereiche an diesen Themen gut und eng zusammenarbeiten, kann dies auch die Fächer näher zusammenbringen. Ähnlich wie bei der Schulleitung liegt es auch bei den Fachbereichen, das Medienkonzept mit Unterrichtsentwicklung zu verbinden.

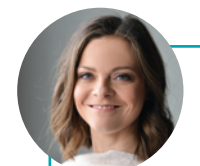

Auf den Seiten 29–31 finden Sie länderspezifische Informationsmöglichkeiten zu den Themen Medienbildung, digitale Kompetenzen, Medienkonzepterstellung und Medienentwicklungsplan.

#### **Hinweis**

#### Sieben Tipps für die ersten Schritte

**1. Eigene Haltung und Möglichkeiten finden.** Beim Einsatz digitaler Medien im Unterricht geht es nicht darum,

bereichen auszutauschen und Expertise von außen zu holen kann entlasten, schafft neue Impulse und stellt

- die bisherige pädagogische Arbeit vollkommen in Frage zu stellen oder gar zu verwerfen. Im Gegenteil: Die eigene Unterrichtsgestaltung steht im Fokus, die mit Hilfe neuer Methoden, neuer Formen der Zusammenarbeit und neuen Zugängen angereichert werden kann. Daher ist es unabdingbar, eigene Erfahrungen zu machen und selbst Möglichkeiten zu finden, digitale Medien einzubeziehen.
- **2. Mitstreiterinnen und Mitstreiter organisieren.** Ein Medienkonzept schreibt sich nicht von allein. Am besten ist es, sich in einer Gruppe zusammen zu finden, die diesen Prozess gemeinsam federführend begleitet. Ob klein oder groß, in jedem Fall sollte die Schulleitung involviert sein und das Vorgehen unterstützen. Auch wenn die Begeisterten die Sache voranbringen, ist es sinnvoll auch die eher Zurückhaltenden und Skeptischen einzubeziehen, denn sie stellen die prüfenden Fragen und eröffnen andere Sichtweisen.
- **3. In Netzwerken denken.** Innerhalb des Kollegiums und der Schule ist es ratsam, mit anderen über das Vorhaben zu sprechen und unterschiedliche Ebenen einzubeziehen. Sich beispielsweise mit verschiedenen Fachdie eigenen Überlegungen auf den Prüfstand.
- **4. Konkret machen.** Durch handhabbare kleine, konkrete Anwendungen, die schnell umzusetzen sind, schafft man auch für Lehrkräfte einen Zugang, die sich andernfalls etwas schwer tun würden. Mit der kostenlosen Software Etherpads des gemeinnützigen Vereins Zentrale für Unterrichtsmedien im Internet (www.zum.de), zu erreichen über https://zumpad.zum.de/, kann man beispielsweise schnell verdeutlichen, wie einfach die Zusammenarbeit mit Hilfe digitaler Werkzeuge aussehen kann.
- **5. (Frei-)Räume schaffen.** Ein Raum, auch in dem Sinne eines physischen Ortes, in dem die neuen Methoden kreis helfen und Vertrauen aufbauen. Dieser Raum gibt die Möglichkeit, neue Formen und Herangehenswei-(oder auch zu verwerfen).
- **6. Geduld aufbringen.** Wenn ein umfangreiches Medienkonzept, das weitreichende Veränderungen nach sich ziehen soll, geplant ist, braucht es einen langen Atem. Beispielsweise wenn es um die vernünftige und verlässliche technische Ausstattung geht, braucht es Zeit und Unterstützung, die entscheidenden Stellen zu überzeugen, dass diese Anschaffungen notwendig sind.
- **7. Unterstützung holen.** Unterstützung bei der Erstellung und Umsetzung eines Medienkonzepts ist unabdingbar. Vor allem, wenn es als Aufgabe der Unterrichts- und Schulentwicklung verstanden wird, handelt es sich um einen längeren Prozess, der große Veränderungen hervorbringt. Die Unterstützung und Begleitung kann unterschiedlich gestaltet sein. Am naheliegendsten ist es, sich an die Landesmedienzentren und Medienbe-

und Formen ausprobiert werden können, schafft Sicherheit bei Einzelnen, kann beim Austausch im Kollegensen kennenzulernen, den Unterricht zu gestalten, zu testen, für sich zu bewerten und ggf. für sich anzupassen

ratungen im jeweiligen Bundesland zu wenden. Auch außerschulische Partner einzubinden oder sich Rat von anderen Schulen in ähnlichen Prozessen zu holen ist oftmals sinnvoll. Und letztlich ist auch das Internet eine gute Anlaufstelle, um mit Menschen in Kontakt zu kommen, die ihre Erfahrungen gerne teilen und unterstützen.

#### Autorin Kristin Narr

Kristin Narr studierte Kommunikations- und Medienwissenschaft mit Schwerpunkt Medienpädagogik an der Universität Leipzig (Magistra Artium). Seit 2012 arbeitet sie als freiberufliche Medienpädagogin. Ihre Arbeitsschwerpunkte liegen in den Bereichen des offenen, kreativen und partizipativen Einsatzes digitaler Medien, der digitalen Kinderund Jugendbeteiligung, im Lernen mit digitalen Medien sowie im Making und Open Educational Resources. Zu diesen Themen konzipiert sie Workshops, führt Projekte durch, berät Bildungseinrichtungen, schreibt Texte, hält Vorträge und moderiert Veranstaltungen. Sie ist Herausgeberin des Handbuchs "Making-Aktivitäten mit Kindern und Jugendlichen" und Mitglied des Vorstands der Gesellschaft für Medienpädagogik und Kommunikationskultur e.V. (GMK).

## Auf dem Weg zum Medienkonzept – Fragen an das Kollegium

Im Folgenden haben wir verschiedene mögliche Fragen, die sich auf dem Weg zu einem schulinternen Medienkonzept stellen könnten, aufgelistet. Im ersten Abschnitt finden Sie Fragen, mit denen Sie die aktuelle Situation in Bezug auf die technische Ausstattung, bereits bestehende pädagogische Konzepte und den Kenntnisstand des Kollegiums in Ihrer Schule erheben können. Im zweiten Abschnitt sind dann Fragen zu finden, die Sie sich zu Beginn der Arbeit am Medienkonzept stellen sollten. Diese können Ihnen helfen, sich auf den Weg zu machen und diesen besser zu überblicken. Auf den darauffolgenden Seiten finden Sie eine übersichtliche Checkliste zu Ihrem Medienkonzept: Haben Sie an alles gedacht? Welche Punkte sollten Sie noch angehen?

#### **Aktuelle Situation:**

Grundsätzlich ist es zu Beginn aller Überlegungen wichtig, eine Ist-Stand-Analyse durchzuführen. Dabei geht es vor allem darum, alle Kolleginnen und Kollegen, die Schulleitung sowie den Schulträger mit ins Boot zu holen. Die folgenden Fragen können Ihnen helfen, den Ist-Stand Ihrer Schule zu erheben:

- Wie wird digitale Kompetenz in unserer Schule bisher verstanden?
- Werden diese digitalen Kompetenzen im schulinternen Curriculum aufgegriffen?
- In welchen Fächern wird bereits Medienkompetenz vermittelt? Wie?
- Wie ist der Fortbildungsstand im Kollegium?
- Gibt es im Kollegium Personen/Experten, die sich mit bestimmten technischen Geräten, Software oder Anwendungen gut auskennen oder diese im Unterricht bereits nutzen?
- Welche Wünsche und Erwartungen oder möglicherweise auch Berührungsängste hat das Kollegium hinsichtlich der Arbeit mit digitalen Medien?
- Welche technische Ausstattung gibt es bisher an unserer Schule?
- Wofür werden die vorhandenen Geräte derzeit genutzt?
- Welche Geräte werden vom Kollegium gerne / ungerne genutzt? Aus welchen Gründen?
- Wer ist für die Instandhaltung und Organisation der Geräte bisher zuständig?

#### **Weitergehende Überlegungen:**

Nach diesem ersten Überblick zum aktuellen Ist-Stand an Ihrer Schule geht es im zweiten Schritt um die konkrete Arbeit an Ihrem Medienkonzept. Dazu haben wir vorbereitende Fragen zusammengestellt:

- Welche Personen sollen an der Entwicklung des Medienkonzepts beteiligt werden? (Schulträger, Schulleitung, Fachkonferenzen, Erziehungsberechtigte, Schülerinnen und Schüler)
- Welche Kompetenzen der digitalen Bildung sollen ins Medienkonzept einfließen?

- In welchem Fach soll welche Kompetenz verankert werden (wenn noch nicht vorhanden)?
- Wie sollen die Themen ganz konkret umgesetzt werden?
- Wie kann das ganze Kollegium informiert und einbezogen werden?
- Welche Fortbildungen müssen wann besucht bzw. durchgeführt werden?

Informationen zu Fortbildungsangeboten Ihres jeweiligen Bundeslandes finden Sie auf den Seiten 42-44 dieser Broschüre.

#### **Tipp**

- Welche technische Ausstattung wird wozu benötigt?
- Soll mit schuleigenen Geräten oder mit Geräten der Lehrenden und Lernenden gearbeitet werden? Welche Bestimmungen gibt es dazu von Seiten des Schulgesetzes Ihres Bundeslands?
- Was ist schon vorhanden? Was muss neu angeschafft werden?
- Wie muss die Infrastruktur verändert werden (flächendeckendes LAN oder WLAN)?
- Wer kümmert sich zukünftig um die Wartung und Instandhaltung der Geräte?
- Wer kümmert sich um den Support der Software und die Administration?
- Wie kann der Entwicklungsprozess begleitet und evaluiert werden?
- Wie werden die Lernenden und die Erziehungsberechtigten über die Neuerungen informiert? Wann?
- Müssen die Erziehungsberechtigten der Lernenden den Veränderungen zustimmen?

Wenn Sie mithilfe dieser Fragen für sich und Ihr Kollegium den Erstellungsprozess Ihres Medienkonzepts gestartet und strukturiert haben, sind Sie bereits mitten drin in der Arbeit an Ihrem schuleigenen Medienkonzept.

Im Folgenden haben wir für Sie eine übersichtliche Checkliste mit Eintragungsmöglichkeiten zusammengestellt. Diese soll Ihnen während und nach der Arbeit an Ihrem Medienkonzept helfen, zu überprüfen, ob Sie an alle wichtigen Details gedacht haben.

Die Checkliste können Sie auch ganz einfach auf unserer Website herunterladen und ausdrucken: **www.westermann.de/digitalekompetenzen**

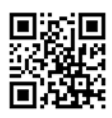

Es empfiehlt sich eine feste Arbeitsgruppe zur Steuerung des Prozesses einzurichten.

#### **Tipp**

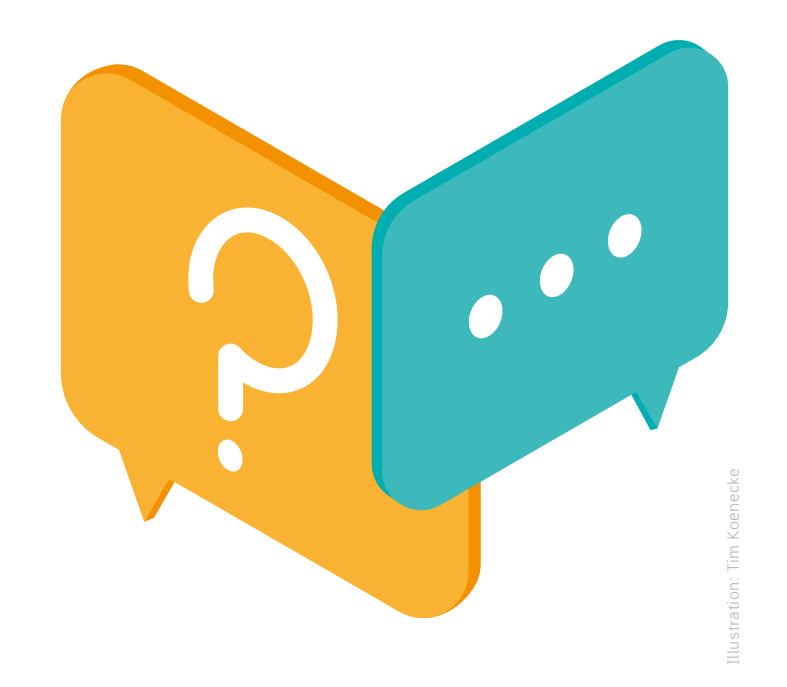

## An alles gedacht? – Checkliste für Ihr Medienkonzept

#### **Block 2: Internetverbindung / IT-Infrastruktur**

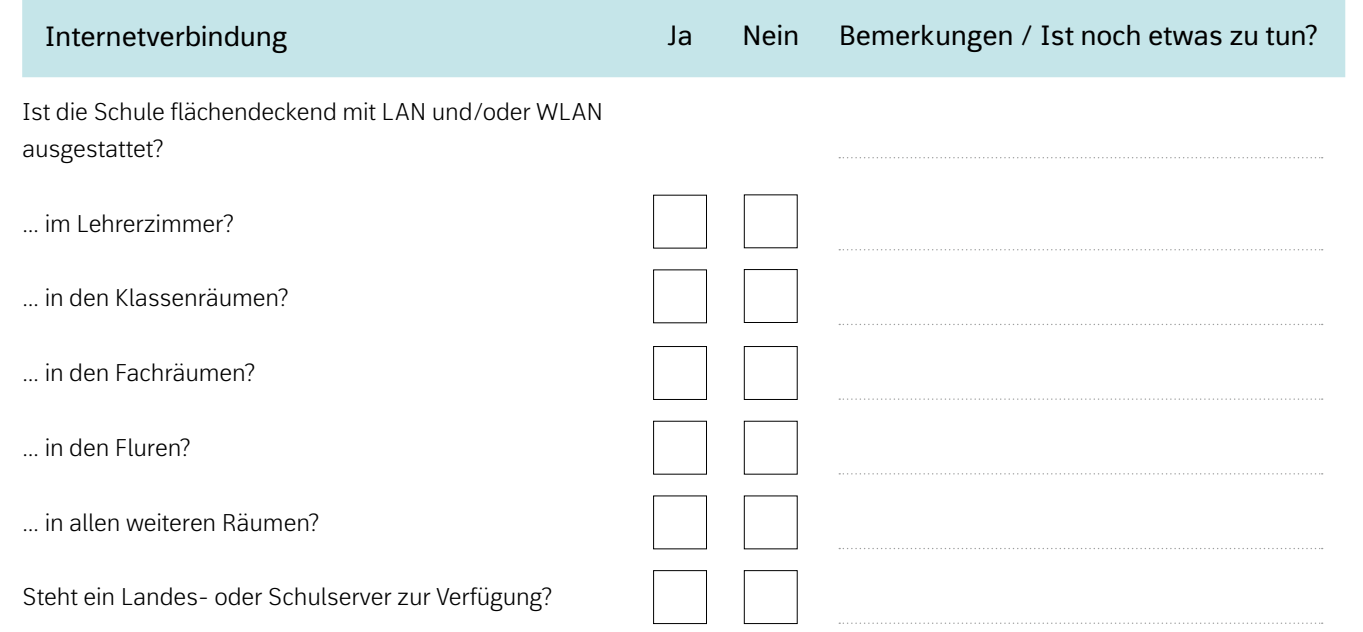

#### **Block 1: Mediencurriculum und Kollegium**

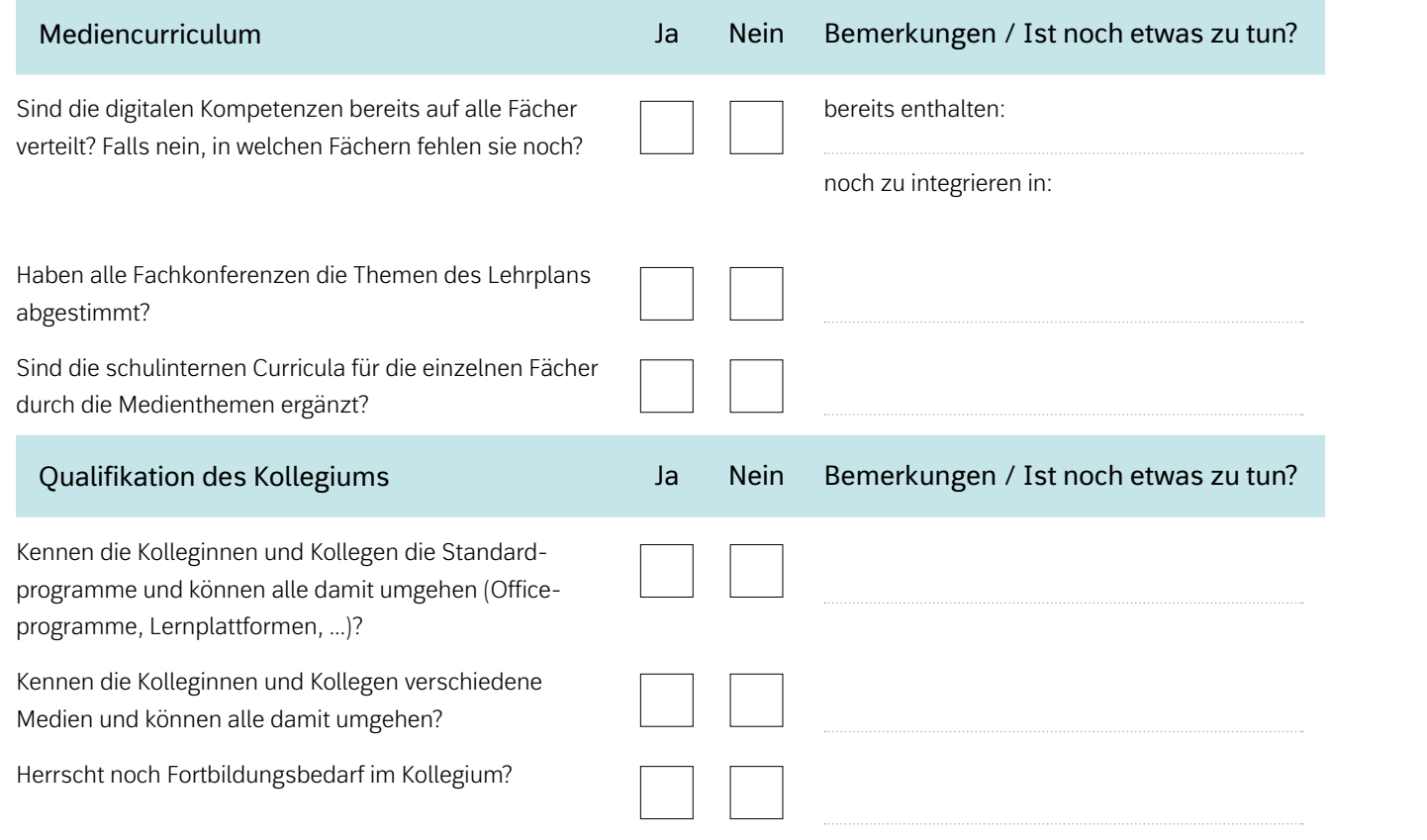

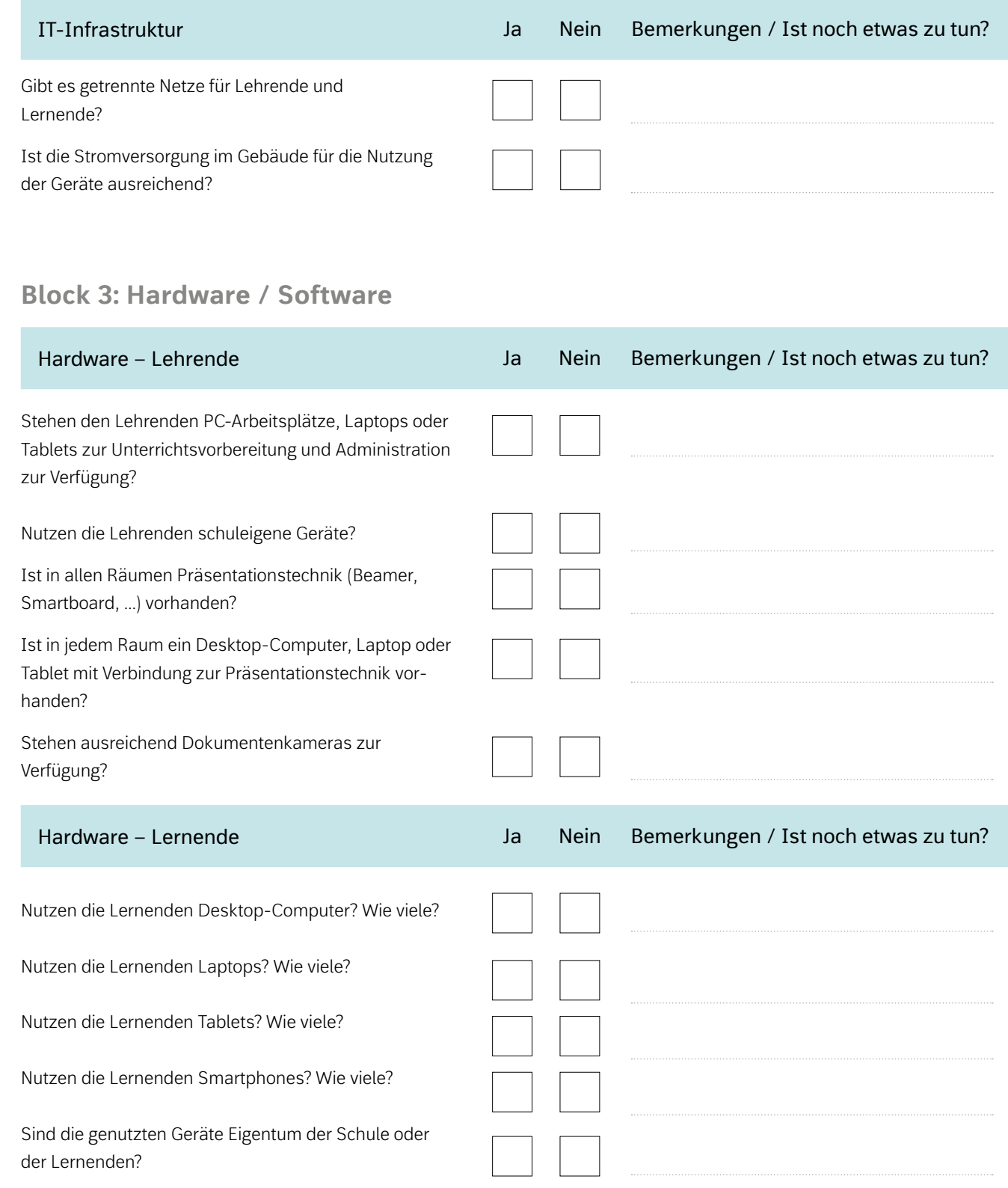

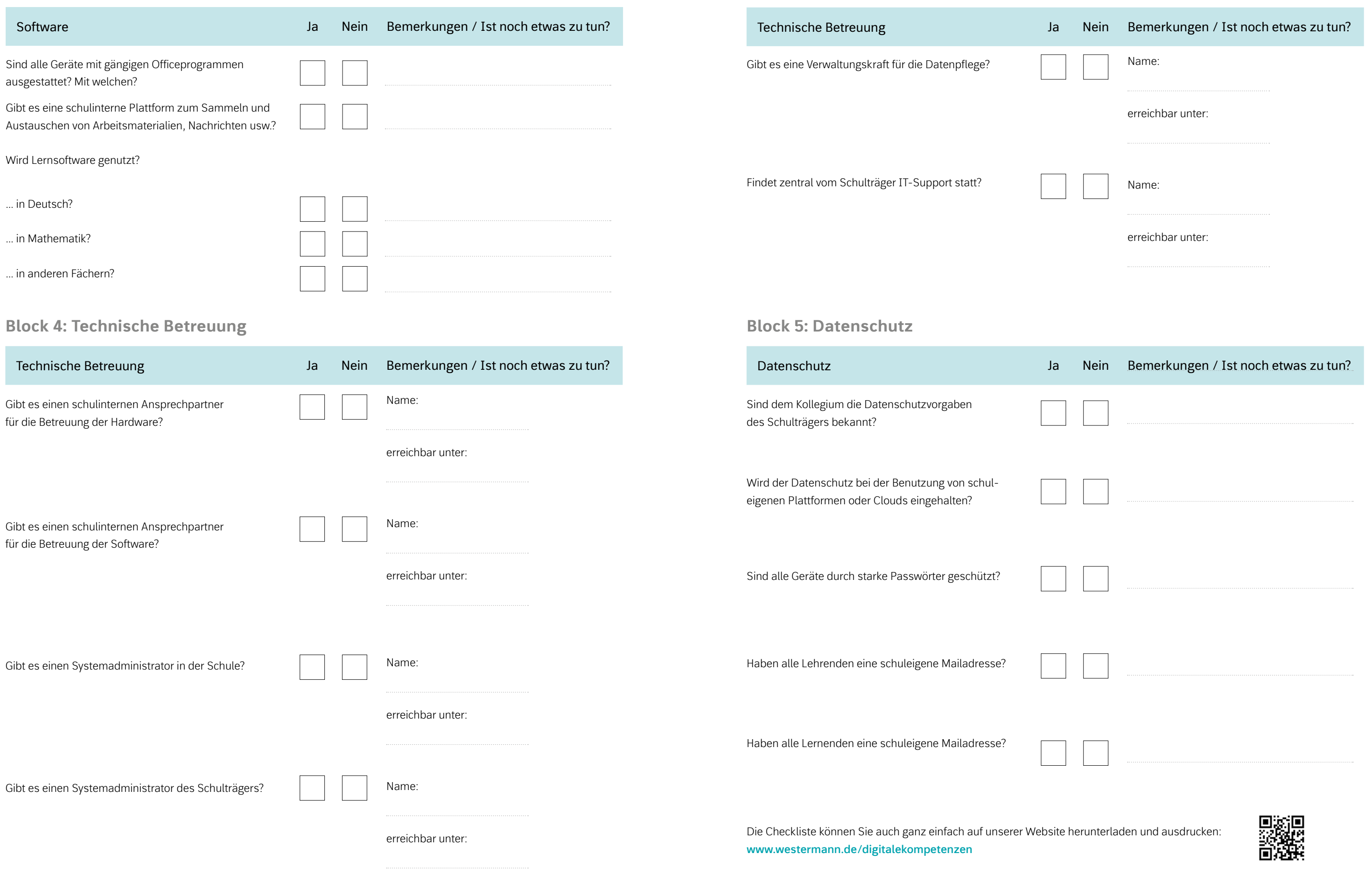

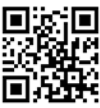

## Stimmen aus der Praxis – Medienberater im Interview

**Frau Zipper, Herr Mund, Sie sind in der Medienberatung für die Stadt Augsburg bzw. der Region Hannover tätig und dort speziell auch Kontaktpersonen für Grundschulen. Welche Aufgaben erfüllen Sie in dieser Funktion?**

**MICHAELA ZIPPER** Als medienpädagogisch-informationstechnische Beraterin für Augsburg-Stadt stehe ich den Grund- und Mittelschulen in der Stadt Augsburg in allen Medienfragen beratend und unterstützend zur Seite. Ein Schwerpunkt ist es, die Schulen bei der Entwicklung von individuellen, auf die jeweilige Schule angepassten Medienkonzepten zu unterstützen. Hier gilt es, Wandel zu ermöglichen und den Schulleiterinnen und Schulleitern einen Leitfaden an die Hand zu geben, mit dessen Hilfe sie die Lehrkräfte ihrer Schulen am Ist-Stand ihrer Medienkompetenz abholen können. Ich empfehle hierzu eine Umfrage, in der die Lehrkräfte einer Schule verbalisieren können, in welchem Bereich sie sich nicht fit fühlen und wo sie Hilfe benötigen. Durch diese Umfrage kann der tatsächliche Fortbildungsbedarf abgefragt und adäquate Fortbildungen geplant werden.

**CHRISTIAN MUND** Ich leiste Beratung von Schulen in Bezug auf die Erstellung eines Medienbildungskonzepts: Dies geschieht im Rahmen von Fortbildungen zur Medienbildung, zu medienpädagogischen Grundfragen, Möglichkeiten und Aufgaben im Bereich der Grundschulpädagogik und der Begleitung beim Erstellen des Konzepts.

Dazu kommen die Fortbildungen zum Einsatz von interaktiven Tafeln und im Bereich der informatorischen Bildung (z.B. im Rahmen des Einsatzes von Calliope, Programmieren mit Lego WeDo 2.0) und die Vermittlung von Fortbildungen im Bereich von Audioprojekten (Hörspiel), Video, Einsatz von Tablets.

**Mit welchen Fragen bzw. welchem Beratungsbedarf können sich Grundschulen an Sie und Ihre KollegInnen in den Medienzentren wenden?**

**MUND** Mit allen Fragen, die sich im Bereich der Medien-

pädagogik bewegen. Das können Fragen zum Einsatz geeigneter Filme sein, zum Einsatzes von Tablets in allen möglichen Bereichen des Unterrichts, Fragen zu Gefahren, Ängsten, Chancen des Internets, Fragen zum Niedersächsischen "Orientierungsrahmen Medienbildung", Fragen zu den Wettbewerben der Medienberatung "Die Niedersächsische Filmklappe" und "Der Hörwurm" bis hin zu technischen Fragen der Geräteausstattung und des Supports. Den Schulen bzw. den Kollegien ist oft aus der Medienberichterstattung bewusst, dass sich die Medienbildung im Unterricht wiederfinden muss. Das wirft viele pädagogische, technische und bisweilen auch politische Fragen auf und lässt mehr und mehr ins Bewusstsein rücken, dass Medienkompetenz eine Kernkompetenz in unserer Gesellschaft ist.

**Mit welchen Fragen oder Problemen kommen Grundschulen (am häufigsten) zu Ihnen?**

**ZIPPER** Häufig fehlt es den Schulen an der passenden Ausstattung und der Infrastruktur. So können sich Lehrkräfte teilweise nicht vorstellen, wie sie Medienerziehung im Unterricht umsetzen sollen. Auch fühlen sich einige Lehrkräfte mit der fortschreitenden Digitalisierung überfordert. Hier müssen den Lehrkräften Möglichkeiten aufgezeigt werden, wie vorhandene Ressourcen zu nutzen sind, wie diese Aktivitäten dokumentiert werden können und wie sich an diese Grundlage weitere Schritte zum Ausbau digitaler Werkzeuge anschließen können. Lehrkräfte müssen lernen, nicht alles sofort perfekt zu machen, sondern sich schrittweise an die technischen Geräte herantrauen und ihr Wissen zu digitalen Medien nach und nach zu erweitern und vertiefen.

**Welche Lösungen / Unterstützung können Sie Grundschulen dann anbieten?**

**MUND** Im Rahmen einer projektorientierten Beratung zu Medienbildungskonzepten werden Schulen auf dem Weg begleitet, Zielvorstellungen zu entwickeln, bereits Erreichtes zu benennen, sich der anstehenden Veränderungen bewusst zu werden und Fortbildungsbedarf zu formulieren. Ein wichtiger

Punkt in diesem Bereich ist die Kooperation mit den Schulträgern, die für sich die Aufgaben in der Ausstattung von Schulen neu überdenken und strukturieren müssen. An dieser Stelle ist viel Unterstützung nötig.

**ZIPPER** Wir zeigen den Lehrkräften die Möglichkeiten der Digitalisierung auf. Zwei Aspekte möchte ich hier anführen. Zum einen ermöglicht die Digitalisierung Lehrkräften auf die Heterogenität der Schülerschaft einzugehen und die Kinder dort abzuholen, zu fördern und zu fordern, wo es nötig ist. Hier denke ich vor allem an Lernprogramme, die individuelle Aufgabenstellungen zulassen. Zum anderen können den Schülerinnen und Schülern die Potentiale von Medien aufgezeigt werden, etwa die Manipulationsmöglichkeiten bei auditiven, visuellen und audiovisuellen Medien.

> **MUND** Da die "mediale Infrastruktur" an den Schulen den Anforderungen bei weitem nicht entspricht, benötigen Kollegien und Schulleitungen "einen langen Atem". Es ist sicher keine Lösung, aber eine Möglichkeit, pädagogisch im Bereich der Medienbildung zu wirken, ohne dass eine technische

Generell raten wir Lehrkräften, sich schrittweise auf den Weg zu machen, damit sie den Anschluss nicht verpassen und sich selbst Medienkompetenz aneignen. Wichtig ist mir auch, auf die Wertschätzung zwischen den computeraffinen Lehrkräften und den Computerlaien innerhalb der Kollegien hinzuweisen: Bei Gesprächen auf Augenhöhe, bei denen jeder sein Wissen und seine Kompetenz artikulieren kann, darf wenig Medienkompetenz nur bei mangelnder Bereitschaft, diese nicht beständig zu erweitern, ein Problem sein. Im Gespräch mit Schulleiterinnen und Schulleitern verdeutlichen wir, dass erst die personellen Aspekte und dann die technischen und didaktischen Aspekte berücksichtigt werden müssen, denn dann ist der Einsatz digitaler Medien gewährleistet. So sollte eine Planung über den Einsatz von digitalen Medien die Verbesserung der Unterrichtsqualität fokussieren und eine entsprechende Fortbildung der Lehrkräfte beinhalten. Hier bildet die Erstellung der Medienkonzepte eine wichtige Grundlage.

**Was raten Sie Grundschulen, die gerade dabei sind, ein Konzept für digitale Medienbildung und die Einbindung digitaler Medien in den Fachunterricht zu entwickeln?**

**MUND** Zentral ist es, eine klare Vorstellung von medialer und informatorischer Bildung für den schulinternen Lehrplan zu formulieren. In einem zweiten Schritt müssen über die Fachkonferenzen mediendidaktische Inhalte in die einzelnen Fächer implementiert werden, wenn es, wie in Niedersachsen kein Fach "Medienbildung" und "Informatorische Bildung" gibt. Gleichzeitig muss die Schule die technische Ausstattung der Schule vorantreiben, was sich manchmal als schwierige Aufgabe zeigt, da dafür politische Entscheidungen getroffen werden müssen und Geld investiert werden muss.

**ZIPPER** Im günstigsten Fall erfolgt Medienbildung durch aktive Medienarbeit, denn das übergeordnete Ziel von Medienbildung ist es ja, Schülerinnen und Schüler auf die immer komplexer werdende Medienwelt vorzubereiten. Deshalb ist es mir sehr wichtig zu betonen, die Arbeit an einem Medienkonzept mit einer Analyse zu beginnen, wie aktive Medienarbeit unter Berücksichtigung des aktuellen Wissenstands im Kollegium und der medialen Ausstattung an der eigenen Schule in den Unterricht integriert werden kann. Erst wenn man diesen Ist-Stand kennt, kann man seine Ressourcen erfassen, bündeln und sich so neue Ziele setzen, überlegen mit welchen Maßnahmen man diese Ziele erreicht und mögliche Indikatoren festlegen. Allgemein sind bei der Entwicklung von Medienkonzepten drei Säulen wichtig: Das Mediencurriculum, die Fortbildungsplanung und der Ausstattungsplan. Zudem müssen sich Ziele, Inhalte und Methoden sowohl am Medienalltag der Schüler und ihrer alterspezifischen Entwicklungsstufe als auch an den fünf Lernbereichen der Medienbildung orientieren:

- bedienen und anwenden
- informieren und recherchieren
- kommunizieren und kooperieren
- produzieren und präsentieren
- analysieren und reflektieren

**Was sollten Lehrkräfte bei der Erstellung eines Medienkonzeptes berücksichtigen, um den aktuellen und vor allem auch den zukünftigen Anforderungen in diesem Bildungsbereich gerecht zu werden?**

**ZIPPER** Medienkompetenzentwicklung ist ein lebenslanger Prozess. Lehrer und Schüler wissen nicht, was sie in zehn Jahren erwartet. Damit Lehrkräfte diesen Anforderungen gerecht werden können, müssen sie vor allem beständig bereit sein sich fortzubilden und Wissen zu erwerben und zu erweitern. Deshalb müssen sich Schulleiter und Lehrkräfte auch bewusst sein, dass ein Medienkonzept ein Arbeitspapier ist, welches beständig ergänzt und erweitert werden muss. Damit eine zukunftsträchtige Implementierung der digitalen Medien gelingt, empfehlen wir deshalb Entwicklungsgespräche in festgelegten Intervallen. So schaffen sich Schulen die Möglichkeit, ihre Ziele punktuell nachzujustieren und, insbesondere bei der technischen Ausstattung, flexibel agieren zu können.

Die REDAKTION GRUNDSCHULE der Westermann Gruppe hat bei einer Medienberaterin aus Bayern und einem Medienberater aus Niedersachsen nachgefragt, welchen Service Lehrkräfte in Medienzentren und durch Medienberatung in Anspruch nehmen und welche Erfahrungen aus ihrer täglichen Beratungspraxis sie an Lehrkräfte weitergeben können.

Ausstattung vorhanden ist. Die Geräteentwicklung ist in diesem Bereich sehr schnell. Bei der Ausstattung ist darauf zu achten, dass sie zunächst einmal der Erleichterung des Unterrichts dient (z.B. durch digitale Tafeln). Eine schnelle Internetverbindung und eine gute WLAN-Ausstattung sind unerlässlich. Bei dieser und bei allen weiteren Entscheidungen zur Ausstattung und zum Einsatz muss sich das Kollegium bewusst sein, dass diese Entscheidung die nächsten Jahre prägen wird.

**Ihrer persönlichen Einschätzung nach: Welche Hardware-Ausstattung ist an Grundschulen die geeignetste?**

**MUND** Sehr geeignet für Grundschulen finde ich entweder Lerninseln, die mit einem Internetzugang ausgestattet sind, oder einige Stand-PCs in angrenzenden Räumen, einige Tablets pro Klasse, die z.B. für die Differenzierung oder für Lernprogramme eingesetzt werden können, und Laptops in ausreichender Zahl, mit denen für Lerngruppen oder Arbeitsgemeinschaften Computerprojekte durchgeführt werden können. Die Schule sollte mit einem Server ausgestattet sein. Ich selbst unterrichte gern, wenn ich im Klassenraum eine digitale Tafel zur Verfügung habe. Ich halte diese Technik für eine große Unterstützung.

Bei all dem wird aber – wie oben bereits erwähnt – eine brauchbare Internetverbindung und WLAN-Ausstattung vorausgesetzt.

**Welche Fortbildungen empfehlen Sie Grundschullehrkräften für die Bereiche Medienbildung und digitale Medien im Unterricht?** 

**ZIPPER** Welche Fortbildung ich Lehrkräften empfehle, hängt von deren Wissensstand ab. Zunächst benötigen Lehrkräfte ein Basiswissen zur informationstechnischen Grundbildung. Diese beinhaltet den Einsatz eines Beamers, einer Dokumentenkamera und eines Laptops. Ebenfalls bedarf es einer Softwareschulung: Word, PowerPoint, Excel, aber auch der Umgang mit diesen. Des Weiteren empfehle ich allen bayrischen Lehrkräften eine Grundlagenschulung zu Mebis (Informationsportal zur Medienbildung des Landes Bayern), einen Workshop zu Erstellung von Kursen in Mebis und deren anschließende Bearbeitung durch die Schüler. Auch Schulungen zum Thema Internetrecht und Datenschutz empfehle ich den Lehrern. Dies beinhaltet sowohl den Bereich Medienrecht als auch den Schutz der Privatsphäre.

Im Rahmen der Digitalisierung können Lehrkräfte auch vieles selbst für ihre Weiterbildung tun, indem sie sich auf den Weg

Im **Bereich Medien und Schule** finden sich länderübergreifende Informationen zur Medienbildung und Integration digitaler Kompetenzen in den Unterricht sowie Überblicke über die **Konzepte der Bundesländer zur Medienerziehung**, über **Lehrerfortbildungen mit Neuen Medien** und über das **Lehren und Lernen mit Neuen Medien**. Über die Seite hat man auch Zugriff auf die Kompetenzbereiche der "Bildung in der Digitalen Welt" der KMK.

machen und unterschiedliche Möglichkeiten des Medieneinsatzes ausprobieren, diese reflektieren und sowohl auf ihre Praktikabilität als auch auf ihren Kosten- und Nutzenfaktor überprüfen. Auch so können sie lernen, digitale Medien sinnvoll im Unterricht einsetzen. Hierbei ist es sinnvoll, wenn die Schule mit einem Plan arbeitet, der ihre Aktivitäten im Hinblick auf zwei Aspekte strukturiert: Lernen mit Medien und Lernen über Medien.

Im Rahmen dieses Plans sollte die Schule gemeinsame Ziele und Verantwortliche benennen, Zeitpläne und Fortbildungen festlegen. Ich empfehle auch immer eine Art schwarzes Brett von Kollegen zu Kollegen, an welchem die Kollegen Kompetenzen und Unterstützungsbedarf visualisieren. Auch empfehle ich Mebis als Kooperationsplattform.

**Frau Zipper, Herr Mund, gibt es noch ein persönliches Anliegen aus dem Bereich Medienbildung und digitales Lernen, das Sie gerne ansprechen möchten?**

**ZIPPER** Mir ist es wichtig, dass sich der Sachaufwandsträger, die Schulaufsicht, die Schulleiter und die Lehrkräfte auf den Weg machen, unterschiedliche Medien bewusst zum Lehren und Lernen anzuwenden und ihren Einsatz zu reflektieren. Lehrkräfte müssen, wie auch die Schüler an ihrem jeweiligen Wissensstand abgeholt werden. Sie müssen dabei unterstützt werden, dass alle Schüler, egal von welchem Lehrer und an welcher Schule sie unterrichtet werden, die kreative und kritisch-reflexive Nutzung der Medien und insbesondere der digitalen Medien erlernen. Nur so ist es möglich alle Schüler zur Teilhabe am gesellschaftlichen Leben zu befähigen.

**MUND** In der Ausbildung der Lehrerinnen und Lehrer muss die Medienbildung/Didaktik der Medienbildung verankert werden, wobei ich den Umgang mit der Digitalität neben dem Lesen, Schreiben, Rechnen für eine weitere Kulturtechnik halte. Der Einzug der digitalen Technik ermöglicht viel Neues im schulischen Alltag. Wir befinden uns in einer Umbruchphase. Ich wünsche mir für diesen Bereich eine größere Systematik in Bezug auf die Curriculumsentwicklung und in Bezug auf den ganzen Ausbildungsgang der Lehrerinnen und Lehrer. Auf Seiten meiner Grundschulkolleginnen und -kollegen wünsche ich mir manchmal etwas mehr Mut und Probierfreude im Umgang mit digitalen Medien und den damit verbundenen methodischen und didaktischen Chancen und Möglichkeiten.

**Vielen Dank.**

## Länderspezifische Informationsmöglichkeiten zur digitalen Bildung

#### Alle Länder

#### [www.bildungsserver.de](http://www.bildungsserver.de)

#### Baden-Württemberg

#### [www.lmz-bw.de](http://www.lmz-bw.de )

Auf der Homepage der **Landesmedienzentren** sind Informationen zu den Medienzentren vor Ort, sowie Richtlinien und Unterlagen für die Erstellung eines Medienkonzeptes (Stichwort **Medienentwicklungsplan**) zu finden.

#### [www.schule-bw.de](http://www.schule-bw.de)

Auf dem **Landesbildungsserver** Baden-Württemberg finden sich weitere Informationen zum Schwerpunktthema Medienbildung. Unter anderem ist hier eine Seite mit allen aktuellen **Fortbildungsveranstaltungen** zum Thema Medienkompetenz verlinkt.

#### Bayern

#### [www.mebis.bayern.de](http://www.mebis.bayern.de)

Das Portal bietet ein umfassendes Informationsangebot zur Medienbildung und digitalen Möglichkeiten im Unterricht. Es gibt einen gesonderten Bereich zum **Medienkonzept**, Sammlungen von Anwendungen für den Unterricht und Tutorials. Auch die bayerischen Medienzentren sind hier vertreten. Des Weiteren sind hier zahlreiche Informationen zu **Fortbildungsveranstaltungen** zu finden.

#### Berlin/Brandenburg

#### [www.bildungsserver.berlin-brandenburg.de](http://www.bildungsserver.berlin-brandenburg.de)

Der Bildungsserver hält im Bereich Themen unter dem Stichwort **Medienbildung** vielfältige Informationen bereit.

#### [www.lisum.berlin-brandenburg.de](http://www.lisum.berlin-brandenburg.de)

Auf den Seiten des Landesinstituts für Schule und Medien Berlin-Brandenburg finden sich unter dem Suchwort **Medienbildung** ebenfalls vielfältige Informationen zum Thema. Von dort aus gelangen Sie außerdem zu Seiten, auf denen aktuelle **regionale Fortbildungsangebote** zusammengestellt sind.

#### Bremen

#### [www.lis.bremen.de](http://www.lis.bremen.de)

Die Seite liefert ein umfangreiches Informationsangebot zu allen Fragen rund um neue Medien im Schulalltag im Bereich **Medien und Schule**. Aktuelle Fortbildungsangebote für Lehrkräfte zu digitalen Medien findet man im Bereich **Fortbildung/ Medienbildung**.

#### [www.bremische–landesmedienanstalt.de](http://www.bremische-landesmedienanstalt.de)

Auf den Seiten der Bremischen Landesmedienanstalt finden sich unter dem Stichwort **Medienkompetenz** weitere hilfreiche Informationen.

#### Hamburg

#### [www.bildungsserver.hamburg.de](http://www.bildungsserver.hamburg.de)

Unter der Rubrik **Aufgabengebiete/Medienerziehung** finden sich auf den Seiten des Hamburger Bildungsservers umfassende Informationen zu Medien und Schule. Sie gelangen von dort auch zu aktuellen **Fortbildungsangeboten**.

#### [www.li.hamburg.de](http://www.li.hamburg.de)

Ein großer Fundus an Informationen zum Thema findet sich unter der Rubrik Angebote, hier unter den Stichworten **Fortbildung/Medienpädagogik** und **Lehrerbibliothek, Medienverleih, Filmarchiv**.

#### Hessen

#### [www.medien.bildung.hessen.de](http://www.medien.bildung.hessen.de)

Der hessische Bildungsserver bietet ein umfassendes Informationsangebot zu allen Fragen rund um **neue Medien** im Schulalltag. Außerdem finden sich dort zahlreiche Angebote zu **Fortbildungen** für Lehrkräfte.

#### Mecklenburg-Vorpommern

#### [www.bildung-mv.de](http://www.bildung-mv.de)

Eine Zusammenfassung aller länderrelevanten Informationen zum Thema **Medienbildung** findet sich auf den Seiten des Bildungsservers Mecklenburg-Vorpommern. Aktuelle **Fortbildungsangebote** sind ebenfalls auf den Seiten des Bildungsservers verlinkt.

#### [www.medienanstalt-mv.de/medienkompetenz](http://www.medienanstalt-mv.de/medienkompetenz)

Die Medienanstalt des Landes betreut das umfangreiche **Informationsportal Medienkompetenz in Mecklenburg-Vorpommern**. Auch hier finden sich umfangreiche Informationen zu wissenswertem rund um Medienkompetenz und Medienbildung in Schule.

#### Niedersachsen

#### [www.nibis.de](http://www.nibis.de)

Der niedersächsische Bildungsserver sammelt alle relevanten Informationen zur **Medienbildung**. Hier findet sich der **Orientierungsrahmen für schulische Medienbildung** mit konkreten Kompetenzerwartungen und eine Rubrik **Medienbildung in der Grundschule**. Informationen zur Entwicklung von Medienkonzepten findet man mit dem Suchbegriff **Medienkonzeptentwicklung**. Von dort aus gelangen Sie außerdem zu aktuellen Fortbildungsangeboten.

#### Nordrhein-Westfalen

#### [www.medienberatung.nrw.de](http://www.medienberatung.nrw.de)

Auf den Seiten der Medienberatung Nordrhein-Westfalen sind zahlreiche Informationen zum Thema zusammengefasst. Hilfen zur Erstellung eines Medienkonzepts finden sich unter dem Stichwort **Medienentwicklungsplanung**. Kompetenzerwartung für die mediale und digitale Bildung können über den **Medienpass NRW** aufgerufen werden. Beratungs- und Fortbildungsangebote zu diesen Themen sind in den Bereichen **Medienberatung** und **Fortbildungen** zu finden.

#### Rheinland-Pfalz

#### [www.bildung-rp.de](http://www.bildung-rp.de)

Der Bildungsserver Rheinland-Pfalz stellt unter dem Reiter **Unterricht/Medienbildung** alle landesrelevanten Informationen zum Thema Medien und Schule zusammen. Außerdem finden sich auf den Seiten des Bildungsservers aktuelle **Fortbildungsangebote**. Auf dieser Seite werden praxisnahe Hilfen und alle weiteren wichtigen Informationen zum Bereich Medienkompetenz und deren Umsetzung angeboten.

#### Saarland

#### [www.saarland.de/mbk/DE/portale/bildungsserver/home](http://www.saarland.de/mbk/DE/portale/bildungsserver/home)

Diese Seite sammelt im Bereich Unterricht und Bildungsthemen alle landesrelevanten Informationen zum Thema **Medienbildung**.

#### [www.lmsaar.de/medienkompetenz](http://www.lmsaar.de/medienkompetenz )

Auf den Seiten der Landesmedienanstalt Saarland finden Sie unter dem Reiter **Medienkompetenz** weitere Informationen sowie aktuelle **Fortbildungsangebote**.

#### Sachsen

#### [www.bildung.sachsen.de](http://www.bildung.sachsen.de)

Diese Seite sammelt unter der Rubrik **Medienbildung** zahlreiche wichtige Informationen zum Thema. Hier finden sich sowohl Informationen als auch viele praxistaugliche Hinweise zur Medienbildung im Unterricht. Des Weiteren gelangt man unter dem Reiter **Lehrerbildung** zu aktuellen **Fortbildungsangeboten**.

#### Sachsen-Anhalt

#### [www.lisa.sachsen-anhalt.de](http://www.lisa.sachsen-anhalt.de )

Auf den Seiten des Landesinstituts für Schulqualität und Lehrerbildung Sachsen-Anhalt finden sich umfassende Informationen zur **Medienbildung an Schulen** und aktuelle Neuigkeiten zum DigitalPakt Schule. Außerdem gelangt man von hier zu aktuellen **Fortbildungsangeboten** des Landes Sachsen-Anhalt.

#### Schleswig-Holstein

#### [www.schleswig-holstein.de](http://www.schleswig-holstein.de)

Auf den Seiten des Instituts für Qualitätsentwicklung an Schulen in Schleswig-Holstein finden sich hilfreiche Informationen zum Thema **Medienkompetenz und Medienbildung** in der Schule. Auch aktuelle **Fortbildungsangebote** lassen sich dort finden.

#### Thüringen

#### [www.schulportal-thuerigen.de](https://www.schulportal-thueringen.de/start)

Das Portal bietet unter dem Begriff **Medienbildung** eine Reihe hilfreicher Informationen zum Thema und zur Umsetzung an Schulen und im Unterricht. Außerdem finden Sie dort Hinweise zu aktuellen **Fortbildungsangeboten**.

## Technische Ausstattung

von Georg Achterling

Einige Schulen sind bisher technisch nur rudimentär ausgestattet. Wenn es um einen umfassenden Erwerb digitaler Kompetenzen geht, muss an vielen Stellen technisch aufgerüstet werden. Die technische Ausstattung an Schulen mit geeigneten Lernmaterialien wie Tablets, Notebooks und interaktiven Boards muss an die Bedürfnisse der Schule, der Lehrenden und Lernenden angepasst sein. Ein technisches Konzept ohne Pädagogik reicht nicht.

#### **Was muss neu angeschafft werden?**

Auch mit einem herkömmlichen Computer lässt sich einiges umsetzen. Gibt es in der Schule beispielsweise einen klassischen Computerraum, so kann man diesen nutzen um beispielsweise Lern- oder Textverarbeitungsprogramme kennenzulernen. Auch Präsentationen können mithilfe verschiedener Programme an Computern vorbereitet und gehalten werden. Der generelle Umgang mit dem Computer, z.B. die Handhabung der Maus und Tastatur und die Orientierung auf dem Desktop und innerhalb verschiedener Programme, werden dabei im Vordergrund stehen. Verfügt die Schule zudem über eine stabile Internetverbindung, sind auch erste Schritte in Lernportalen oder die Recherche in Suchmaschinen mögliche Lerninhalte.

In den letzten Jahren haben sich jedoch, sofern Schulen einen digitalen Weg eingeschlagen haben, mobile Endgeräte weitgehend durchgesetzt. Dieses sind meist Tablets, Notebooks oder 2in1-Geräte, die als Tablet funktionieren, aber auch mit einer direkten Tastatur als Notebook nutzbar sind.

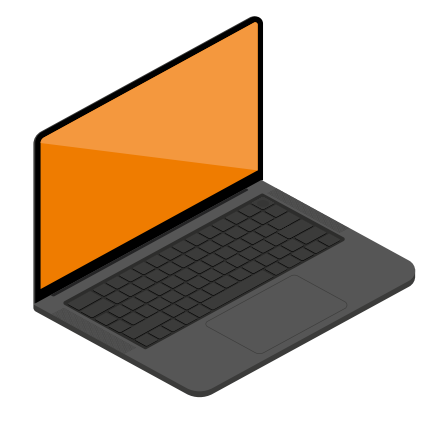

Notebooks lassen sich im Gegensatz zu einem klassischen Computer in ihrer tragbaren Form deutlich flexibler einsetzen. Im Unterricht ist man nicht an die Verfügbarkeit des (oft einzigen) Computerraums gebunden, sondern kann die Technik in das eigene Klassenzimmer holen. Zudem ist es auch möglich, nur einzelne kurze Sequenzen des Unterrichts mit dem Notebook und beispielsweise einem Beamer zu gestalten. In diesem Fall benötigt man außerdem lediglich ein Gerät. Zur Differenzierung in unterschiedlichen Lernphasen mit lediglich wenigen Geräten kann das Notebook gewinnbringend eingesetzt werden. Aber auch eine zeitweilige Ausstattung mit einem Gerät für jeden Schüler, beispielsweise durch einen mobilen Notebookwagen mit mehreren Geräten, ist möglich.

Vorteil eines Tablets ist mit Sicherheit die intuitive Bedienbarkeit durch die Steuerung per Fingerdruck oder –wischen. Viele Kinder kennen oder nutzen Tablets mittlerweile in ihrer Freizeit, so dass der generelle Umgang mit diesem Medium kein Neuland ist. Mit einem Tablet kann man Fotos oder Film- und Tonaufnahmen machen, diese direkt in einer entsprechenden App weiterverarbeiten und dann präsentieren, ohne großes technisches Vorwissen zu besitzen. Dies bereichert den Unterricht mindestens phasenweise und zeigt, dass das Tablet besonders durch seine Flexibilität und die Möglichkeit des spontanen Einsatzes im Unterricht punkten kann.

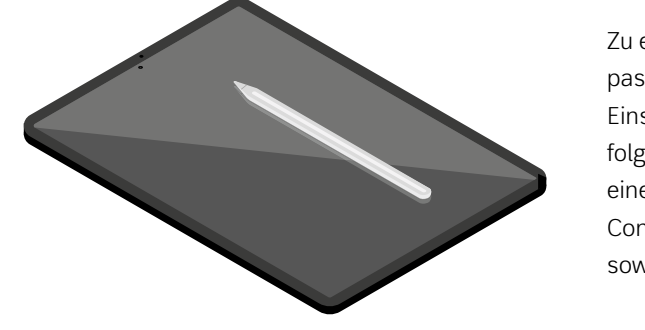

Georg Achterling ist seit 2010 bei CANCOM als Verantwortlicher Sales Manager für den Bereich "Forschung und Lehre" zuständig. Davor hat er 6 Jahre bei Fujitsu in diversen Sales und Business Development Positionen gearbeitet. Bei CANCOM verantwortet Georg Achterling das gesamte CANCOM Portfolio in der Branche F&L, d.h. dem öffentlichen Schulmarkt (Schulen, Universitäten und Forschungseinrichtungen).

Illustrationen: Tim Koenecke

Zu einem erfolgreichen Medienkonzept gehört es, sich nicht nur um die passende technische Ausstattung mit Geräten zu kümmern. Je nach Einsatz der Geräte und Bedarf sollten außerdem Überlegungen zu folgenden Punkten angestellt werden: einer sicheren IT-Infrastruktur, einem Mobile Device Management, einer klugen Software, einem Content, verschiedenen Lerninhalten und digitalen Schulmaterialien sowie einem umfassenden Weiterbildungsangebot für die Lehrkräfte.

#### Was kann bei einer Neuausstattung wichtig sein?

- **• Hardware und Software, um zusammen zu arbeiten** Passende Lernumgebungen werden durch geeignete Softwareausstattung geschaffen, sodass die Zusammenarbeit vereinfacht wird. Dafür können auch geschützte Online-Lernplattformen für den Unterricht, die Hausaufgaben und den Elternkontakt zum Einsatz kommen.
- **• Software und Security, um zu schützen** Gutes Software-Management verhindert nicht nur Verletzungen des Urheberrechts und Sicherheitsverstöße, sondern auch unvorhergesehene Softwarekosten, die durch übereilte Versuche, ein Lizenzdefizit auszugleichen, entstehen können. In Schulen geht es zudem um kinder- und jugendsicheres Surfen. Mit geeigneter Software und entsprechenden Sicherheitseinstellungen können bestimme Zugriffe eingeschränkt werden.
- **• Mobile Device Management, um zu steuern** Sicher verwaltet werden sollten auch die schuleigenen oder mitgebrachten Geräte, die sich in das Netzwerk einwählen. Mit einem guten Mobile Device Management (MDM) können zudem Rechte schnell neu verteilt werden. Mit einem MDM können Geräte von einer zentralen Stelle aus verwaltet, zurückgesetzt oder gesperrt werden. Die Lehrkraft kann bestimmen, mit welchen Apps und Materialien und ob online oder offline gearbeitet wird.
- **• Service und Dienstleistungen von Profis, um reibungslos unterrichten zu können** Um eine perfekt funktionierende Interoperabilität zu erhalten und einen reibungslosen Unterricht zu gewährleisten, bedarf es großer Expertise und Erfahrung in unterschiedlichsten Bereichen. Ein Systemhaus z.B. prüft die unterschiedlichen Beschaffungsoptionen der Schule und sucht mit dem Schulträger nach der bestmöglichen Lösung im Software-, Hardware- und Dienstleistungsbereich. Stetig wachsende Anforderungen an Rechenleistung und Speicherkapazität stellen eine ständige Herausforderung für jeden IT-Verantwortlichen dar.

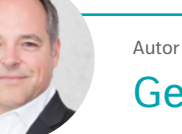

#### Georg Achterling

## Wie sage ich's den Eltern?

von Dr. Stephanie Kleta-Bohmann

Nicht immer sind Väter und Mütter von Grundschulkindern begeistert, wenn sie hören, dass digitale Lernmedien im Unterricht zum Einsatz kommen sollen. Hier sind häufige Fragen und Einwände von Elternseite und passende Argumente, mit denen Sie die Eltern überzeugen können.

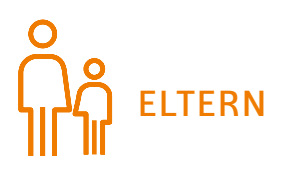

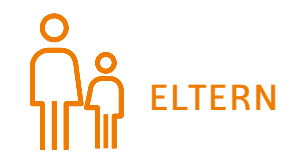

"Die Kinder hängen nur noch vor den Geräten."

Über digitale Lernmedien, die zum Beispiel mithilfe von Tablets genutzt werden können, können die Kinder individuell Material erhalten und so individuell gefördert werden. Außerdem können Tablets als Werkzeug, z.B. als digitaler Taschenrechner, im Unterricht zum Einsatz kommen.

"Schulbücher werden nicht mehr genutzt." Viele Schulbücher liegen digital vor und können somit über das Tablet eingesehen und genutzt werden. Daneben wird es weiterhin eine Auswahl an Print-Büchern in der Schule geben, die bei Bedarf genutzt werden können. Außerdem: Die Schülerinnen und Schüler können mit Tablets leicht eigene Lernmaterialien erstellen und das Erstellte dadurch umgehend verinnerlichen. Ein unmittelbarer Lerneffekt tritt ein.

"Ist der Ablenkungsfaktor (durch Spiele, Internet) im Unterricht nicht deutlich höher, wenn man Tablets nutzt?"

**ELTERN**  $\begin{bmatrix} 9 \end{bmatrix}$  LEHRKRAFT

"Kann man die Tablets so einrichten, dass die Schülerinnen und Schüler nur auf bestimmte Apps zugreifen, beziehungsweise auf manche nicht zugreifen können?"

- Tablets können Hefte und Arbeitsblätter ersetzen.
- Tablets können Hausaufgaben speichern.
- Kinder können Mappen anlegen.
- Kinder können Vokabeln und Formeln nachschlagen.
- Kinder können sich auf Arbeiten vorbereiten.
- Kinder haben Zugang zu sämtlichen Online-Plattformen.
- Das Tablet kann zur Wissensvermittlung eingesetzt werden

Allein wegen der Größe des Tablets ist es für die Schülerinnen und Schüler schwierig, heimlich Spiele im Unterricht zu spielen, da die Chance erwischt zu werden, hier größer ist als mit dem Smartphone unter dem Tisch. Der Internetzugang lässt sich über Administratorenfunktionen an- und ausschalten. Dies hängt aber von der Netzstruktur der Schule ab. Es ist empfehlenswert, als Lehrkraft mit der Klasse Verhaltensregeln im Umgang mit dem Tablet im Unterricht aufzustellen (z.B.: Wenn die Lehrkraft spricht, werden die Geräte in den Standby-Modus gesetzt oder umgedreht auf den Tisch gelegt).

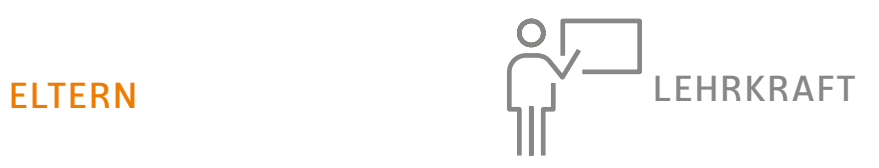

"Bei Elternfinanzierung: Das ist zu teuer." Dies lässt sich pauschal nicht sagen, deshalb sollte das Kollegium vor dem Elterninformationsgespräch die Fakten und Argumente sorgfältig zusammentragen.

> Sinnvoll ist es, sich zu überlegen, für welchen Zweck die Tablets in der Schule eingesetzt werden sollen. Häufig lassen sich durch Anschaffung eines Tablets Kosten für andere Schulmaterialien sparen, z.B. wenn das Tablet auch als Taschenrechner, Wörterbuch, Atlas, Bibel usw. genutzt werden kann. Viele digitale Schulbücher sind zudem günstiger als die Printexemplare. Eine genaue Kostenaufstellung lohnt sich in jedem Fall

Ja, das ist möglich. Viele Tablets können durch bestimmte Einstellungen oder Apps so eingerichtet werden, dass sie die Nutzung nur einer bestimmten Anwendung zulassen oder dass sie den Zugriff auf verschiedene Apps und Funktionen einschränken bzw. ganz verbieten.

"Was können Tablets noch alles?" Tablets können in vielen verschiedenen Situationen eingesetzt werden und sie sind nicht an einzelne Fächer gebunden.

"Die Kinder kommen doch früh genug mit digitalen Medien in Berührung. Deshalb muss das doch in der Grundschule noch nicht sein."

Die Schule - damit auch schon die Grundschule - hat die Aufgabe, eine kompetente Medienkompetenzerziehung der Kinder zu gewährleisten. Es soll frühzeitig eine Wissenslücke geschlossen werden, nämlich der sinnvolle, kluge und zielführende Umgang mit Medien und Endgeräten. Digitale Medien gehören heute zum Alltag, auch schon bei Kindern und Jugendlichen, die durch die Grundschule befähigt werden sollen, altersentsprechend mit diesen Medien umzugehen.

"Die Handschrift wird nicht ausgebildet bzw. geht verloren."

Im Unterricht wird die Handschrift nach wie vor ausgebildet und viel mit der Hand geschrieben. Zusätzlich werden die Tablets in ausgewählten Situationen eingesetzt. Mittlerweile gibt es auch viele Apps, die das Schreiben in Handschrift über einen Eingabestift möglich machen.

"Welchen didaktischen Mehrwert bieten Tablets?"

**ELTERN LEHRKRAFT** 

Mit Tablets können Schülerinnen und Schüler erforschen und entdecken, erschaffen, kommunizieren und kollaborativ lernen. Der Lehrkraft erleichtert der Technik-Einsatz die Lerninhalte zu differenzieren, um jedes Kind entsprechend seiner Begabungen zu fördern, und die effektive Lernzeit zu erhöhen.

Spezielle Themen, die die Bildung und das Wissen betreffen, gehören ebenfalls dazu:

- Nutzung des Endgeräts für den Unterricht
- Wie komme ich an meine relevanten Informationen für den Unterricht / die Hausaufgaben?
- Welche Quellen sind vertrauensvoll?
- Wie nutze ich welche Quellen?
- Wie lege ich mir eine Ordnerstruktur an?
- Welche Apps nutze ich für welches Ziel im Unterricht?
- Wie bereite ich mich auf den Unterricht und Klassenarbeiten vor?

Zu einer kompetenten Medienkompetenzerziehung gehören allgemeine Themen wie:

- Schutz des Individuums im Netz
- Wie schütze ich meine Daten, meine Person?
- Digitales Mobbing
- Sinnvoller Umgang mit den Geräten
- Welche Einstellungen muss ich an dem von mir genutzten Gerät vornehmen?
- Kostenfallen

#### $\mathbf{I}$

#### Der Lehrkraft erleichtert der Technik-Einsatz:

#### a) zu differenzieren:

Schülerinnen und Schüler haben individuelle Begabungen, Fähigkeiten, Interessen und Neigungen. Dies spiegelt sich auch im Unterricht wider. Daher ist Binnendifferenzierung ein Schlagwort. Ziel ist es, jedes einzelne Kind in einer Lerngruppe individuell zu fördern und zu fordern. Das Tablet bietet hierzu sehr gute Möglichkeiten.

- Die Lehrkraft kann Arbeitsmaterialien verschiedener Niveaus hochladen oder direkt an die Kinder schicken und muss sich vor dem Unterricht keine Gedanken machen, wie viele Kopien sie für die unterschiedlichen Schülerinnen und Schüler benötigt. Die Kinder laden sich das entsprechende Material dann herunter oder haben es direkt auf ihrem Gerät.
- Hat sich ein Kind bei der Wahl des Anforderungsgrades bei den Aufgaben geirrt, so kann es ganz einfach, und vor allem anonym, ein leichteres Aufgabenblatt herunterladen. Dem "Spießrutenlauf" zum Lehrerpult wird somit entgegengewirkt.
- Die Schülerinnen und Schüler können in ihrem eigenen Lerntempo arbeiten.
- Arbeitsmaterialien können immer zur Verfügung stehen (sowohl online als auch offline).

#### b) die effektive Lernzeit zu erhöhen:

Mit dem Tablet spart man in vielerlei Hinsicht Zeit, die man in effektive Lernzeit (bedeutet: Zeit, in der die Schülerinnen und Schüler sich mit dem Unterrichtsinhalt beschäftigen) investieren kann.

- Tafelbilder, Versuchsaufgaben u.s.w. lassen sich ganz einfach abfotografieren oder filmen und in weiterführenden Apps bearbeiten.
- Lösungen können einfach an die Wand projiziert werden. Lösungswege können direkt für die gesamte Klasse sichtbar gemacht und im Plenum besprochen werden. Fehler werden sofort erkannt und können diskutiert werden.

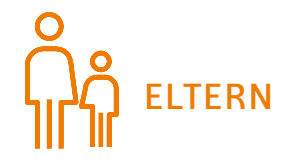

## Informatik in der Grundschule – Eine gute Idee oder Überforderung?

von Prof. Dr. Ute Schmid

Das Thema "Digitales Lernen in der Grundschule" verunsichert viele Lehrkräfte. Es gibt eine Vielzahl von verschiedenen Ängsten und Barrieren.

#### Hier einige Beispiele:

- "Die Kinder können doch viel besser mit dem Tablet umgehen als ich."
- "Ich verliere viel Zeit und Nerven, wenn ich mal wieder nicht ins Internet komme."
- "Ich habe keine Hinweise, in welchen Fächern welche Konzepte zum digitalen Lernen sinnvoll wären."
- "Es gibt so viele Lernapps, wie soll ich da entscheiden, welche sinnvoll ist?"
- "Wie soll ich Informatik unterrichten, wenn ich weder im Studium noch in Fortbildungen etwas darüber gelernt habe?"
- "Ich kann nicht nachvollziehen, warum alle Kinder Programmieren lernen sollen!"

#### **Warum Informatik in der Grundschule?**

Unbestritten ist, dass unsere Kinder heute in eine digitale Welt hineingeboren werden und Tablets und Smartphones als Bestandteil ihres Alltags erleben. Wie bei früheren Generationen das Fernsehen ist heute die Nutzung von Computermedien sehr stark durch die jeweiligen Prinzipien im Elternhaus geprägt. Damit haben Kinder ganz unterschiedliche Vorerfahrungen und Kompetenzen, wenn sie in die Schule kommen. Manche Kinder erleben Smartphones und Tablets als "Fernsehen 2.0" – ein interaktives Unterhaltungsmedium, das unhinterfragt rein konsumierend genutzt wird. Andere Kinder haben kaum Kontakt zu digitalen Medien. In beiden Fällen bedarf es einer pädagogischen Intervention, um Kinder zum kompetenten und souveränen Umgang mit Computermedien zu befähigen.

#### **Lernen mit digitalen Medien**

Wie der Umgang mit digitalen Medien in der Grundschule eingeführt werden kann, wird bislang sehr unterschiedlich diskutiert. Zum Einen wird damit Lernen mit digitalen Medien gemeint, zum Anderen Lernen über digitale Medien. Dabei versteht man unter Lernen mit digitalen Medien die Nutzung von Tablets und interaktiven Whiteboards als Erweiterung der didaktischen Möglichkeiten zur Wissens- und Fertigkeitsvermittlung. Gibt es an der Schule eine gut funktionierende technische Infrastruktur, dann können digitale Medien vielfältig sinnvoll eingesetzt werden. Naheliegend ist es, Inhalte, die gut geübt werden müssen – wie etwa das kleine Einmaleins – durch Apps zu unterstützen. Durch eine Umsetzung als interaktives Spiel – in der Fachsprache nennt man dies Gamification – können Schülerinnen und Schüler oft sehr gut zum Üben motiviert werden. Bislang existieren allerdings noch wenige Konzepte und empirische Befunde, in welchen Fächern welche Art von Lerninhalten in welcher Form sinnvoll digital vermittelt werden sollten. Sinnvoll ist der Einsatz digitaler Medien dann, wenn sie den Erwerb der jeweiligen Kompetenzen fördern.

Digitale Medien lassen sich ebenso für Differenzierung und Individualisierung einsetzen. Viele Programme bieten weitere Aufgaben an und erkennen falsche Antworten. Noch sinnvoller sind Programme, die nicht nur ein falsches Endergebnis erkennen, sondern darüber hinaus identifizieren, welches falsche Denken beim einzelnen Kind hinter dem Fehler steckt, und die dann genau passend dazu individuelle Hilfen und weiteres Übungsmaterial anbieten. Solche Programme nennt man kognitive Tutorsysteme. Beispielsweise kann ein kognitiver Tutor bei der Einführung der schriftlichen Subtraktion erkennen, ob ein Kind etwa systematisch immer die kleinere Ziffer von der größeren abzieht unabhängig davon, ob die Ziffer oben oder unten steht, und entsprechend darauf reagieren.

#### **Lernen über digitale Medien**

Während die größten Barrieren beim Lernen mit digitalen Medien die technische Infrastruktur an der Schule sowie das Finden sinnvoller Angebote für verschiedene Themen ist, ist das größte Hindernis beim Lernen über digitale Medien, dass viele Lehrkräfte relativ wenig Vorstellungen von den Inhalten des Fachgebiets Informatik haben. Spricht man vom Lernen über digitale Medien wird teilweise lediglich Medienpädagogik darunter verstanden. Deren Ziel ist die Vermittlung von Medienkompetenz, also beispielsweise Regulation des Medienkonsums, Kriterien zur Bewertung von Inhalten im Internet, Verständnis für Privatheit und Sicherheit von Information, die über digitale Medien weitergegeben wird u.Ä. Andere verstehen unter Lernen über digitale Medien einen vorgezogenen IT-Unterricht wie etwa das Gestalten von Referaten mit Präsentationssoftware oder das Schreiben in einem Textverarbeitungsprogramm: Natürlich sollen die Kinder den Umgang mit Anwendungssoftware einüben und beherrschen; wichtig ist hier allerdings, dass kein rein produktbezogenes Handlungswissen vermittelt wird (z.B.: "Hier musst du drücken." oder "Das darfst du nicht anklicken!"), sondern konzeptuelles Wissen, etwa über die Funktion einer Überschrift. Bereits wenn es um einen Vorgang wie das Speichern einer Präsentation geht, hilft es, wenn Grundkonzepte der Informatik eingeführt wurden. Damit ist Speichern nicht ein unverstandener Prozess, den man halt erledigen muss, sondern eine nachvollziehbare Aktion, bei der die Kinder verstanden haben, dass Information im Arbeitsspeicher nur kurzfristig – bis zum Verlassen des Programms – gespeichert ist und dass langfristige Speicherung verlangt, dass die digitalen Informationen zu einer Datei zusammengefasst und langfristig – auf einer Festplatte oder einem anderen Medium – abgelegt werden.

Die Informatik-Didaktik hat sich bislang überwiegend mit der Vermittlung von Informatik-Konzepten ab der Sekundarstufe befasst: Hier liegt ein Schwerpunkt auf der Vermittlung der logisch-algorithmischen Grundlagen – fast ausschließlich ohne Nutzung eines Computers – und der zweite Schwerpunkt auf der Vermittlung von Programmierkompetenzen. Ein Einstieg in diese beiden Kernbereiche der Informatik kann geeignet didaktisch reduziert bereits in der Grundschule gegeben werden. Die beiden großen Themen der Informatik sind zum Einen die digitale Speicherung und Übertragung von Information als Binärcode und zum Anderen die Formulierung von Problemlösungen in Form von Algorithmen und Programmen.

#### **Pixel als anschaulicher Einstieg in das Thema digitale Speicherung**

Ein anschaulicher Einstieg in das Thema der digitalen Speicherung kann am Beispiel von digitalen Bildern gegeben werden. Die Kinder kennen digitale Fotos aus ihrem Alltag. Durch starkes Vergrößern eines digitalen Bildes kann gezeigt werden, dass dieses aus "Kästchen" besteht, wobei jedes Kästchen eine feste Position und eine Farbe hat. Beschränkt man sich zunächst auf Schwarz-weiß-Bilder, so kann man jedem weißen (nicht ausgemalten) Kästchen den Wert 0 geben und jedem schwarzen (ausgemalten) Kästchen den Wert 1. Liest man die Werte dann zeilenweise ab, erhält man zu dem Bild eine Folge von Nullen und Einsen, die das Bild beschreiben.

Mit einer Fülle an unterschiedlichen anschaulichen Materialien können Pixelbilder selbst hergestellt werden, z.B. mit Legosteinen, mit Klebezetteln als Fensterbild oder mit Bügelperlen. Dabei erkennen die Kinder, dass man mehr Pixel braucht, je mehr Details man darstellen will. Mit verschiedenen Übungen können analoge Bilder digitalisiert werden, indem man sie in ein Raster malt und die Kästchen ausmalt, in denen etwas gezeichnet ist. Das Übertragen digitaler Information – etwa wenn

Bei der Nutzung von Lernapps sollte kritisch geprüft werden, ob und wenn ja wo Lerndaten der Kinder gespeichert werden und ob der jeweilige Anbieter diese Daten möglicherweise für eigene Zwecke nutzt. Bei Angeboten der Schulbuchverlage ist man sowohl datenschutzrechtlich als auch inhaltlich auf der sicheren Seite. Schließlich gilt sicher der Grundsatz – je jünger die Kinder, desto sparsamer und gezielter sollte Lernen mit digitalen Medien erfolgen, da der Umgang mit dem Material und das "analoge" Lernen häufig besser hilft, Konzepte zu begreifen. Tablet-Nutzung wird nicht dazu führen, dass mehr Kinder sich später für Informatik als Studium oder Beruf entscheiden; Fernsehkonsum führt ja auch nicht dazu, dass mehr Menschen Nachrichtentechnik studieren.

man ein Foto vom Smartphone auf den Computer speichern will oder an einen Freund verschickt – kann mit Partnerübungen erfahrbar gemacht werden. Ein Kind diktiert einem zweiten Kind Nullen und Einsen, das andere Kind lässt bei einer Null das Kästchen leer und malt es bei einer Eins aus.

Im Gegensatz zur klassischen Informatik-Didaktik sollte man in der Grundschule explizit zeigen, wie sich die vermittelten abstrakten Konzepte konkret in Computermedien wiederfinden. Wenn Kinder ganz konkret erfahren, dass digitale Bilder aus Pixel bestehen – sowohl wenn sie fotografieren als auch wenn sie mit einem Malprogramm ein Bild malen – werden sie angeregt, das technische Gerät, das sie so selbstverständlich nutzen, zu hinterfragen. So wie beim naturwissenschaftlichen Denken die Frage nach dem "Warum" zentral ist, ist beim Computer, der ja von Menschen gemacht ist, die Frage "Wie funktioniert das?" entscheidend.

Das Thema binäre Repräsentation, zu dem das Umwandeln von Bildern in Folgen aus Nullen und Einsen und zurück gehört, kann nicht nur im Sachkunde-Unterricht erarbeitet werden; Pixelbilder eigenen sich auch hervorragend als Thema für den Kunstunterricht. So kann man zum Beispiel ein Motiv (etwa einen Baum) mit Wasserfarben – also analog – malen lassen, digital fotografieren, als Steckbild umsetzen und als Rasterbild malen und herausarbeiten, wie sich die verschiedenen Darstellungen des gleichen Motivs unterscheiden.

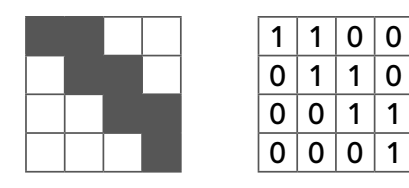

Ziffernfolge: 1100 0110 0011 0001

#### **Bauanleitungen als Einstieg in das Thema Algorithmen**

Herzstück der Informatik ist das Ausdenken, Programmieren und Beurteilen von Algorithmen. Algorithmen sind abstrakt formulierte Handlungsanweisungen und liefern die Grundlage für Computerprogramme. Alltagsbeispiele für Algorithmen sind beispielsweise Kochrezepte, Bauanleitungen und Wegbeschreibungen. Möchte man etwa einen Turm bauen, der aus Blöcken in einer bestimmen Abfolge von Farben und Formen besteht, so führt man eine Folge von Handlungsschritten aus, z.B.: "Lege den roten Quader. Stelle den blauen Würfel mittig auf den Quader. Stelle die gelbe Pyramide darauf." Mit diesem Algorithmus wird aus drei Bausteinen als Eingabe durch Ausführung der Bauanleitung der gewünschte Turm gebaut. Allgemein beschreiben Algorithmen, wie eine Eingabe durch Ausführung von Handlungsschritten zu einer Ausgabe verarbeitet wird. Man spricht vom EVA-Prinzip (Eingabe – Verarbeitung – Ausgabe).

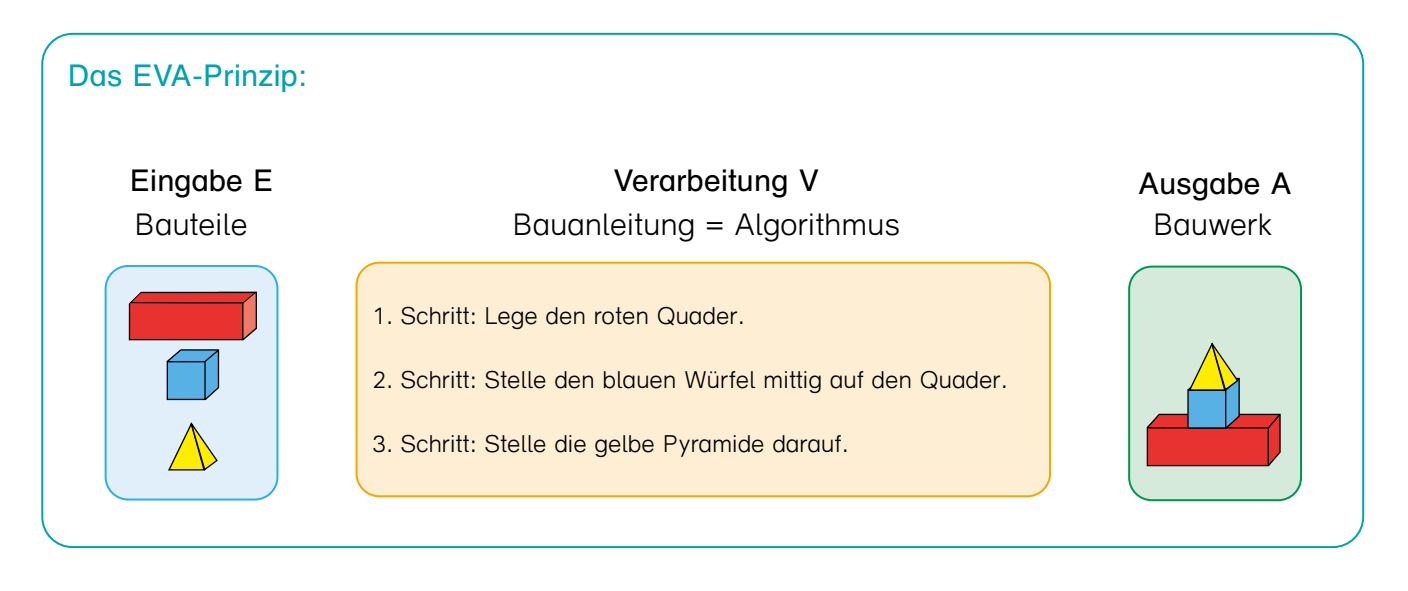

Prof. Dr. Ute Schmid ist Professorin für Angewandte Informatik und Kognitive Systeme an der Universität Bamberg. Sie ist nicht nur Diplom-Informatikerin, sondern hat zuvor auch ein Diplom in Psychologie erworben. Ute Schmid lehrt und forscht im Bereich Künstliche Intelligenz, insbesondere zu menschenähnlichem maschinellen Lernen und kognitiven Tutorsystemen. Sie widmet sich intensiv der Förderung von Frauen in der Informatik und bietet bereits seit 2005 Informatik-Workshops für Kinder und Jugendliche an. Im Jahr 2015 hat sie die interdisziplinäre Forschungsgruppe Elementarinformatik (FELI) gegründet. Sie hält Fortbildungen zum Thema Informatik für Vorschule und Grundschule und ist aktiv im Bereich "KI und Schule". Frau Schmid ist Autorin von "Pixel & Co. – Informatik in der Grundschule".

Klassische Beispiele für Algorithmen sind Suchalgorithmen. Sucht man nach einer Information in einer Liste, kann man dies tun, indem man ein Element nach dem anderen anschaut. Ist die Liste sortiert, geht das aber auch geschickter: Sucht man etwa in einer alphabetisch sortierten Wortliste danach, wie "Elefant" geschrieben wird, so schlägt man nicht beim "A" auf, sondern etwas weiter hinten. Ist man dann bei der "Giraffe" gelandet, blättert man zurück, war man erst beim "Dackel", blättert man noch weiter nach vorne. Dieses Prinzip wird bei der sogenannten binären Suche umgesetzt. Um Kinder diesen Algorithmus selbst erfahren zu lassen, kann man in sortieren und unsortierten Karteikästen nach einem Wort suchen lassen. Die Kinder zählen jeweils, wie viele Karten sie anschauen müssen, um das gesuchte Wort zu finden. Einmal blättern sie Wort für Wort von vorn nach hinten vor (Das entspricht der linearen Suche.), das andere Mal gehen sie erst zur Mitte und dann in die passende Richtung weiter, was allerdings nur bei sortierten Listen möglich ist. (Das entspricht der binären Suche.) Dabei stellen die Kinder fest, dass die binäre Suche in den meisten Fällen schneller geht als die lineare Suche. Dies ist ein typisches Beispiel für sogenanntes "computational thinking" und Kern der Informatik. So kann man Kindern schon früh das Berufsbild der Informatik nahe bringen: Informatikerinnen und Informatiker denken sich schlaue Algorithmen aus, die sie dann als Programme aufzuschreiben, so dass ein Computer sie ausführen kann. Um einen expliziten Bezug zu Suchalgorithmen im Alltag herzustellen, kann man als Beispiele die Suche nach Namen auf dem Smartphone oder auch auf die Suche nach einer Ware aufgrund eines Scancodes im Supermarkt anführen.

Nachdem Algorithmen eingeführt wurden, kann man die Kinder – wenn die Schule über eine entsprechende Infrastruktur verfügt – auch selbst programmieren lassen. Hier bieten sich sogenannte blockbasierte Sprachen wie Scratch an, bei denen Handlungsschritte wie Puzzleteile ineinander geschoben werden. Teilweise wird aktuell propagiert, dass in der Grundschule direkt mit dem Micro-Computer Calliope und Scratch programmiert wird. Hier ist anzunehmen, dass Kinder überwiegend mit Versuch und Irrtum arbeiten und wenig konzeptuelles Wissen aufbauen können. Empfehlenswert ist es eher, die wesentlichen Konzepte wie oben beschrieben zunächst analog einzuführen, um das Verständnis aufzubauen.

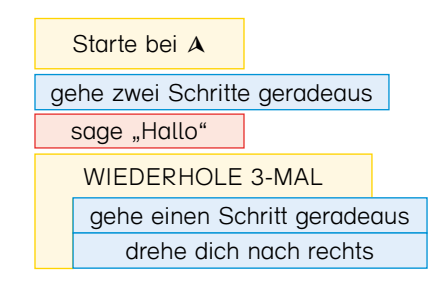

#### **Gut durchdachte Materialien für den Unterricht**

Lehrkräfte in der Grundschule vermitteln seit Jahren grundlegende Konzepte der Physik wie etwa das Konzept einer Batterie, auch wenn sie nicht Physik studiert haben. Dies gelingt, da sinnvolle Themen mit didaktisch passend reduzierten Konzepten und klare Unterrichtsabläufe entwickelt wurden. Auf die gleiche Weise können grundlegende Konzepte der Informatik in die Grundschule gebracht werden: Mit geeigneten Materialien und kompakten Hintergrundinformationen können Themen wie Pixel, Algorithmen, binäre Suche und Programmieren auch von Lehrkräften mit wenig Vorkenntnissen im Unterricht eingesetzt werden. Kinder können sicher besser mit Smartphone und Tablet "daddeln" als ältere Erwachsene – aber um zu begreifen, was dahinter steckt, brauchen sie die Unterstützung der Lehrkräfte.

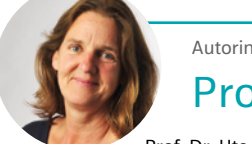

#### Prof. Dr. Ute Schmid

#### **BiBox Das digitale Unterrichtssystem.**

Die BiBox ist die digitale Begleitung zu Ihrem Lehrwerk. Mit dem digitalen Schulbuch sowie vielfältigen multimedialen Unterrichtsmaterialien passgenau zur Schulbuchseite bietet Ihnen die BiBox für jedes Szenario die passende Lösung: Egal ob zur einfachen Unterrichtsvorbereitung, zum direkten Einsatz im Klassenzimmer oder für komplett digitales Lernen – die BiBox ist das passende Unterrichtssystem in jeder Situation!

Mehr Informationen unter: **www.bibox.schule**

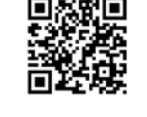

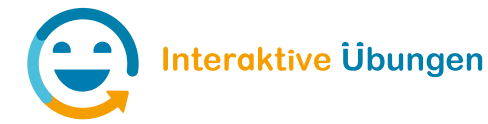

#### Interaktive Übungen

Mit den interaktiven Übungen haben Sie Zugriff auf Übungen, die zu Ihrem Lehrwerk passen - ganz digital und interaktiv. Rufen Sie die Übungen aus Ihrer BiBox heraus auf oder arbeiten Sie vollkommen unabhängig von der BiBox mit den Aufgaben. Ihre Schülerinnen und Schüler bleiben durch das selbstständige Lösen der Aufgaben motiviert und schulen nebenbei ihre Medienkompetenz.

Mehr Informationen unter: **www.westermann.de/grundschule-interaktiv**

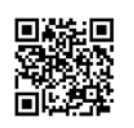

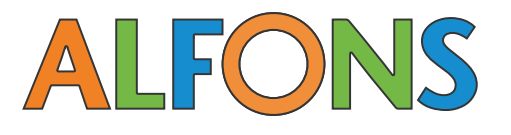

#### www.alfons.de **Motivieren. Fördern. Begeistern.**

ALFONS Online-Lernwelt ist ein Online-Portal für Kinder in der Grundschule für Mathematik, Deutsch und Englisch. Auf www.alfons.de finden Sie ein riesiges Übungsangebot zu allen wichtigen Lerninhalten der jeweiligen Klassenstufe - differenziert, umfangreich, intelligent und motivierend.

Mehr Informationen unter: **www.alfons.de**

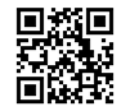

## RE ANTOLIN

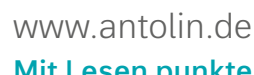

### **Mit Lesen punkten!**

Dem größten Lesemuffel wieder Freude am Lesen vermitteln und auf besondere Weise das Textverständnis schulen - mit Antolin, dem Programm zur Leseförderung von Klasse 1 - 10.

Mehr Informationen unter: **www.antolin.de**

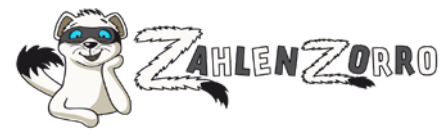

#### www.zahlenzorro.de **Das Online-Mathe-Programm für Klasse 1 – 4.**

Zahlenzorro verpackt Mathe-Aufgaben in spannende Rechengeschichten und die machen Kindern Spaß. Da wird geritten, auf Tore geschossen und es wird gruselig. Das motiviert zum Üben und fördert gleichzeitig alle mathematischen Kompetenzbereiche.

Mehr Informationen unter: **www.zahlenzorro.de**

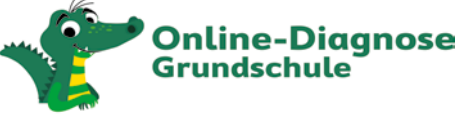

#### www.grundschuldiagnose.de **Zuverlässig diagnostizieren und individuell fördern.**

Online-Diagnose Grundschule für Kinder der Klassen 2 bis 4 in Deutsch und Mathe. Leistungsstände einfach und bequem ermitteln. Übersichtliche Anzeige der Diagnoseergebnisse. Individuel-

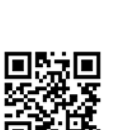

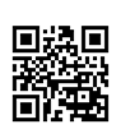

les Förder- und Fordermaterial.

Mehr Informationen unter: **www.grundschuldiagnose.de**

## Unsere Materialien zum digitalen Unterrichten

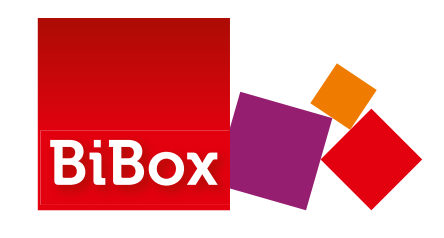

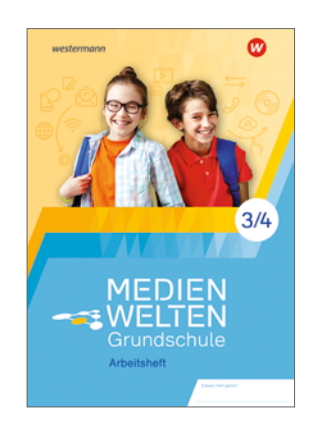

#### MEDIENWELTEN Grundschule **Vom Analogen zum Digitalen!**

Altersgerechte Vermittlung und Förderung wichtiger Medienkompetenzen

Mehr Informationen finden Sie unter: **www.westermann.de/medienwelten**

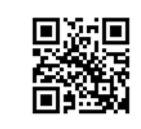

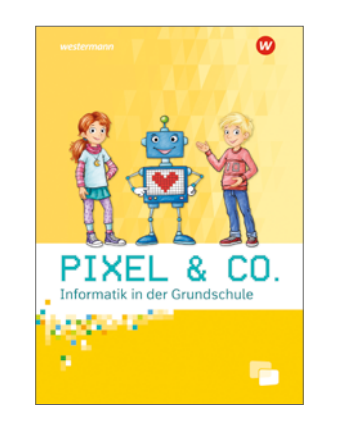

#### Dieses Heft gehört: Median der Median der Median der Median der Median der Median der Median der Median der Median der Median der Median der Median der Median der Median der Median der Median der Median der Median der Medi **Basiswissen Internet Klasse <sup>3</sup> und <sup>4</sup>** 1000 11.000 11.000 11.000 11.000 11.000 11.000 11.000 11.000 11.000 11.000 11.000 11.000 11.000 11.000 11.000 1 **Medienbildung Die Bunte Reihe – Medienbildung** Vermittlung digitaler Grundkompetenzen rund ums klare, systematische Übungen für selbstständiges Arbeiten **weitere Bunte Reihe-Hefte zur Medienbildung** Basiswissen Internet.........978-3-14-**117290**-4 **Basiswissen Computer und Tablet Klasse <sup>3</sup> und <sup>4</sup>** 13583630.indd <sup>1</sup> 16.07.2019 10:11:51

#### Bunte Reihe Hefte zur Medienbildung **Sicher im Netz!**

Vermittlung digitaler Grundkompetenzen rund um das Thema Internet, Computer und Tablet

Mehr Informationen finden Sie unter: **www.westermann.de/buntereihe-medienbildung**

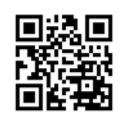

Medienheft Grundschule

3/4

 $\boldsymbol{\omega}$ 

Kompetenzen in der digitalen Welt erwerben

Dieses Heft gehört:

#### Medienheft Grundschule **Kompetenzen in der digitalen Welt erwerben**

Mit dem Medienheft Grundschule beschäftigen sich die Kinder mit wichtigen Fragen rund um Tablet, Internet und Co. Anhand motivierender und abwechslungsreicher Aufgaben üben und festigen sie ihre Kenntnisse im Bereich Medienbildung. Die unmittelbare Übertragung der verschiedenen Inhalte auf die digitale Welt gelingt sowohl durch QR-Code-Aufgaben und konkrete "Probiere aus"-Anregungen als auch die konsequente Einbettung in Projekte, die sich im Klassenzimmer durchführen lassen. So erwerben die Kinder Medienkompetenzen inhaltlich übergreifend und ganz praktisch – Medienbildung zum Anfassen!

Mehr Informationen finden Sie unter: **www.westermann.de/medienheftgs**

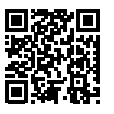

# **TEAM**

Pixel & Co.

#### **Informatik in der Grundschule**

Altersgerechte Vermittlung von Grundlagen der Informatik mit vielen Bezügen zur Erfahrungswelt der Kinder

Mehr Informationen finden Sie unter: **www.westermann.de/pixel**

#### TEAM LUPE ERMITTELT Medienbildung **Die Übungshefte mit dem Krimi.**

Der spannende Krimi zum Thema digitale Medien sorgt für besonders viel Motivation und führt kindgerecht an die sechs Module der Medienbildung heran. Wie immer sind die Aufgaben in TEAM LUPE ERMITTELT spielerisch gestaltet und versprechen jede Menge Rätselspaß!

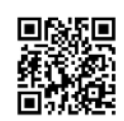

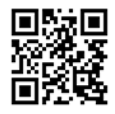

Mehr Informationen finden Sie unter: **www.westermann.de/teamlupe**

Auf der folgenden Doppelseite finden Sie **zwei Kopiervorlagen** zum Thema **Medienbildung**.

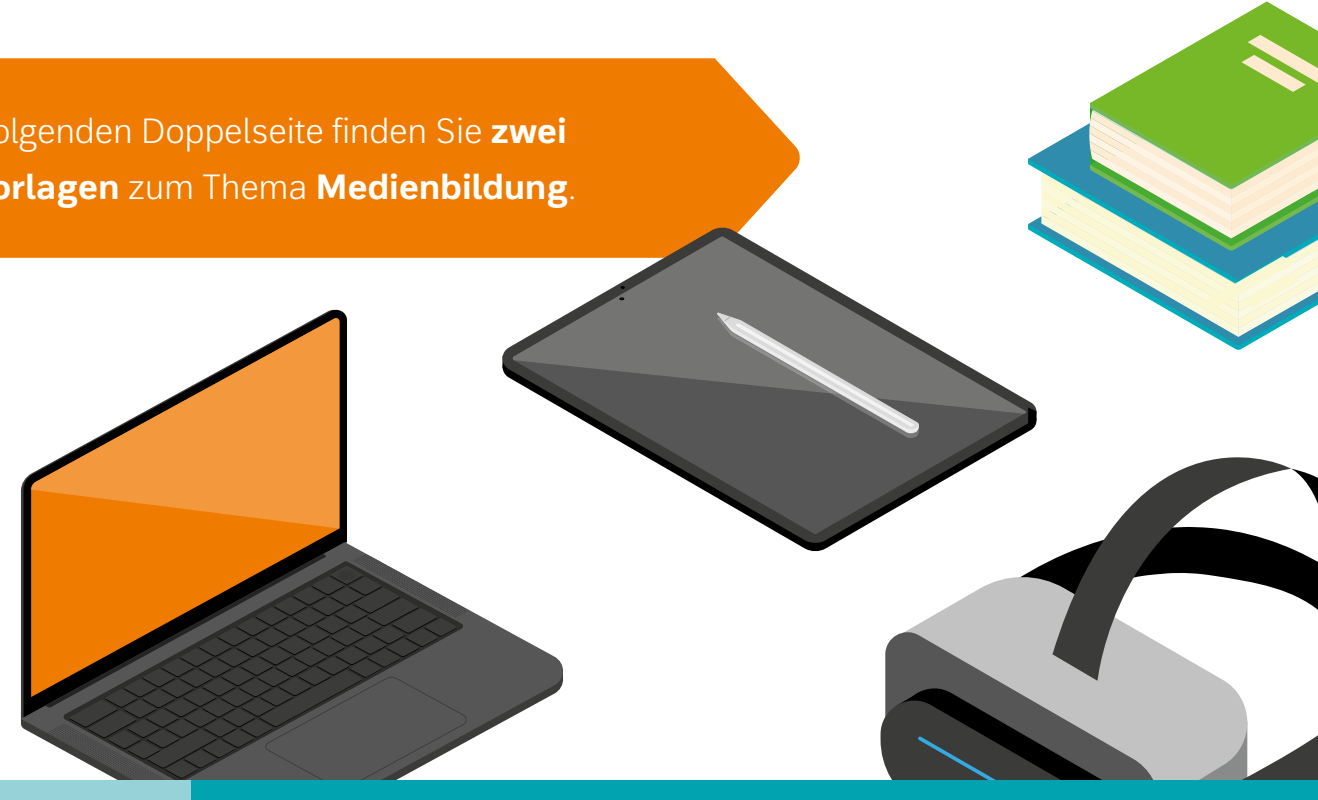

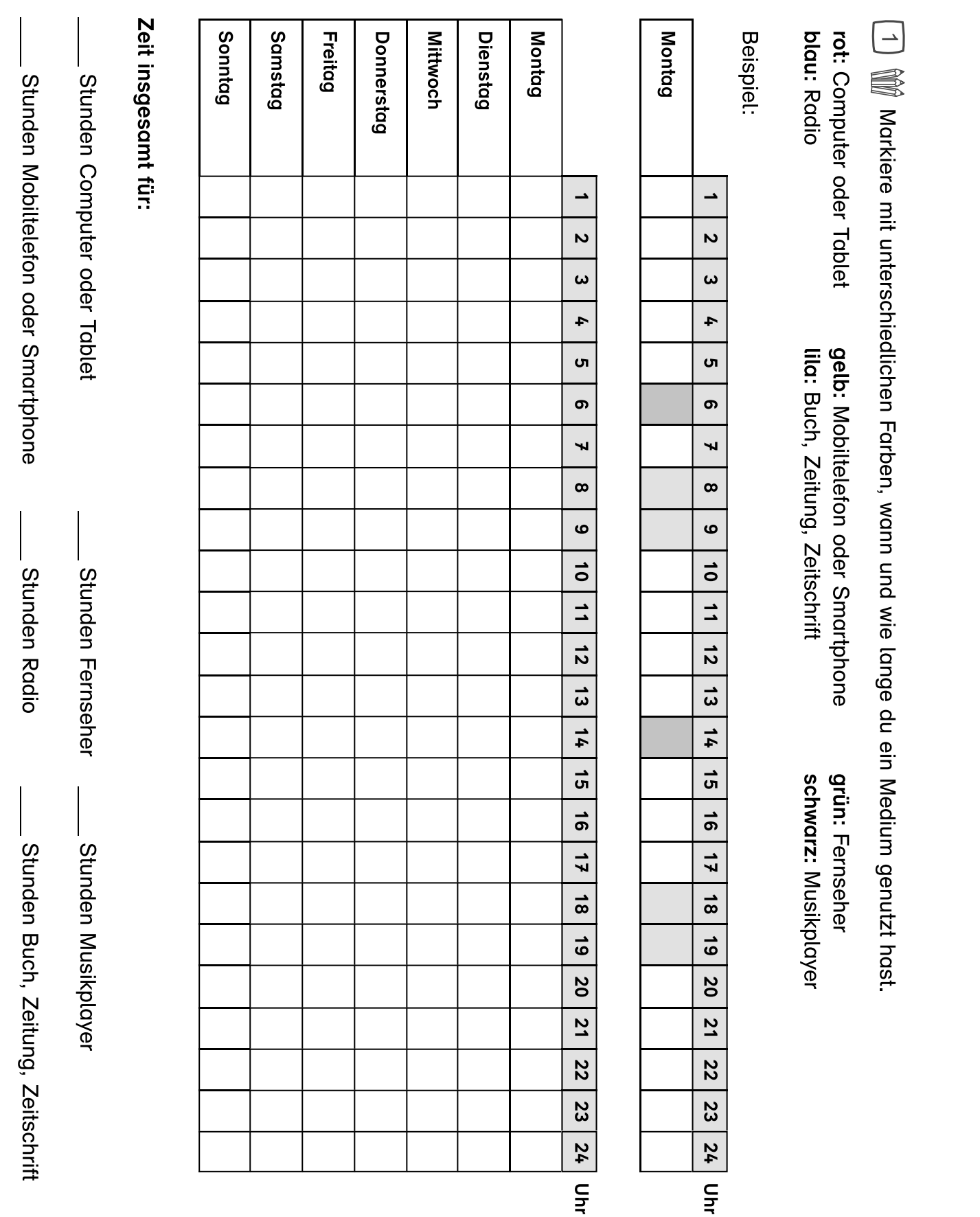

© Westermann Gruppe

- **1.** Einen elektronischen Brief nennt man … oder eine eigene Bildergeschichte sein. **B.** EINSTRUCKUUNGGIGTE DIGITIGIIK HIGH
- **2.** Das ... ist ein weltweites Netzwerk. **Trage die richtigen Antworten zu den Fragen in die Kästchen ein.**
- **3.** Ein kleines Programm auf deinem Smartphone oder Tablet nennt man ... 3. Lill Kleines Frogramm dur deine Bedienungsaufwand Filme zusammenschneiden. Film damit in der Lage in der Lage in der Lage in der Lage in der Lage in der Lage in der Lage in der Lag
- 4. Deine Daten schützt du mit einem sicheren ...
- **5.** Ein mobiles Gerät, mit dem du telefonieren und surfen kannst, nennt man ... Film zusammenzufügen. So ist es auch möglich, ionieren und surien kannst, nennt man .
- 6. Wie nennt man eine Verknüpfung zu einer anderen Internetseite? **D.** Ein mobiles Geral, mit dem durch
- **7.** Einen Monitor nennt man auch …  $\tau$ . Einen Monitor nennt man duch.
- 8. www.blinde-kuh.de ist eine ... für Kinder. Fotos oder Bilder aus freien Bilddatenbanken
- **9.** Du musst deine Daten ..., um sie zu sichern. festzuhalten. Die ersten Schritte der Recherche
- **10**. Ein E-Book ist ein elektronisches ...  $\ldots$  Licht  $\equiv$  Door, for our ordinations were

#### Trage die richtigen Antworten zu den Fragen in die Kästchen ein. Irage die richtigen Antworten zu d Anwendung könnte ein Rezept in Comicform

Passwort Smartphone Link Suchmaschine Internet Buch E-Mail App speicher Bildschirm **Kopiervorlage** <sup>1</sup> <sup>2</sup> <sup>3</sup> <sup>4</sup> <sup>5</sup> <sup>6</sup> <sup>7</sup> <sup>8</sup> <sup>9</sup> <sup>10</sup> <sup>11</sup> **F** <sup>13</sup>

## Fit mit Medien! Kreuzworträtsel

#### Fragen in die Kästchen ein und Erläuterungen unterlegt werden können.

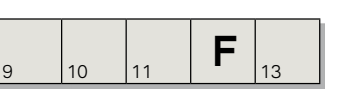

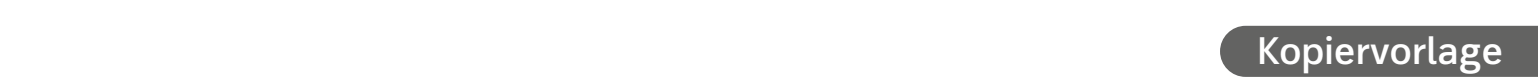

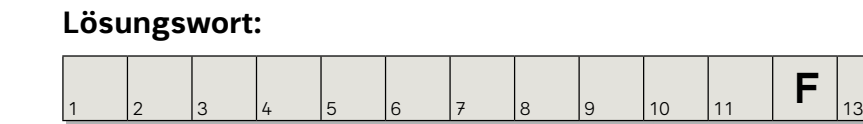

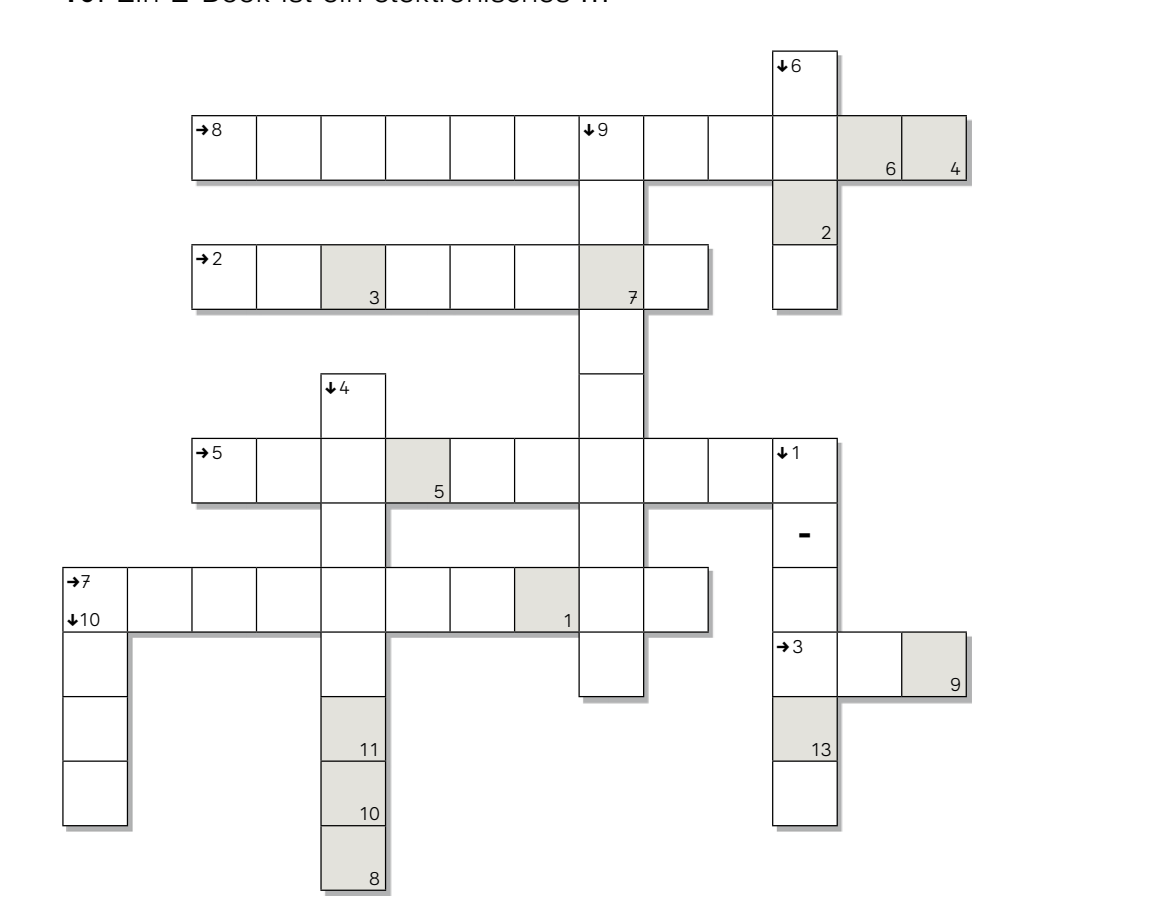

**Lösungswort:**

<sup>1</sup> <sup>2</sup> <sup>3</sup> <sup>4</sup> <sup>5</sup> <sup>6</sup> <sup>7</sup> <sup>8</sup> <sup>9</sup> <sup>10</sup> <sup>11</sup> **F** <sup>13</sup>

Bildungsmedien Service GmbH Postfach 3320 38023 Braunschweig F. +49 531 12325 125 bestellung@westermann.de

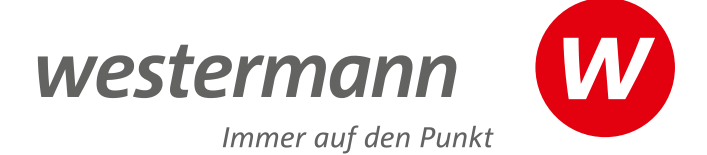

Unsere Medienzentren finden sie unter www.westermann.de/medienzentrum

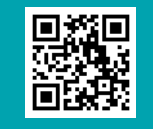

Weitere Informationen zu den digitalen Kompetenzen finden Sie unter

www.westermann.de/digitalekompetenzen

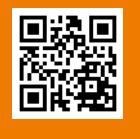

Webinare zum Thema Medienbildung finden Sie unter:

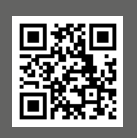

www.webinare.schule

#### Sie haben Fragen? Wir sind gerne für Sie da:

#### **+49 531 12325 125**

Sie erreichen uns Montag – Donnerstag von 8.00 – 18.00 Uhr sowie Freitag von 8.00 – 17.00 Uhr.